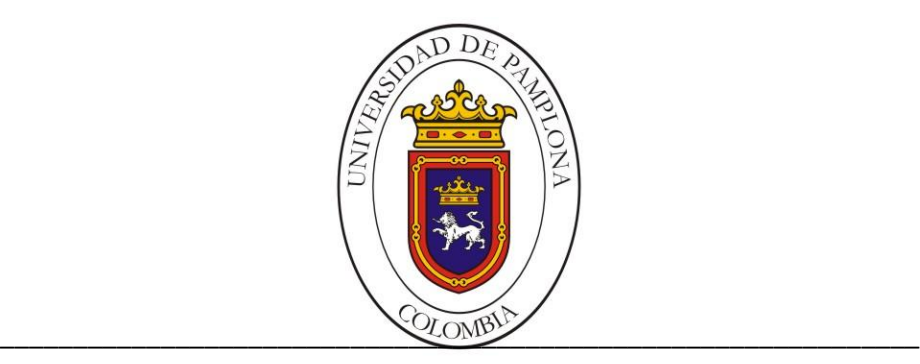

## **UNIVERSIDAD DE PAMPLONA**

# **FACULTAD DE INGENIERÍAS Y ARQUITECTURA**

**DEPARTAMENTO DE INGENIERÍAS ELÉCTRICA, ELECTRÓNICA, SISTEMAS Y TELECOMUNICACIONES**

**PROGRAMA DE INGENIERÍA EN TELECOMUNICACIONES**

**TRABAJO DE GRADO PARA OPTAR EL TÍTULO DE INGENIERA EN TELECOMUNICACIONES**

**TÍTULO:**

**DISEÑO E IMPLEMENTACIÓN DE UNA PLATAFORMA DE SOFTWARE, APLICADA A LA DETERMINACIÓN DE MICROORGANISMOS EN MEDIOS DE CULTIVO SELECTIVOS**

**Autor:**

**LEIDY JISSETH LÓPEZ GONZÁLEZ**

**Director:**

**M.Sc. HERNANDO JOSÉ VELANDIA VILLAMIZAR**

**PAMPLONA-COLOMBIA NOVIEMBRE 2015**

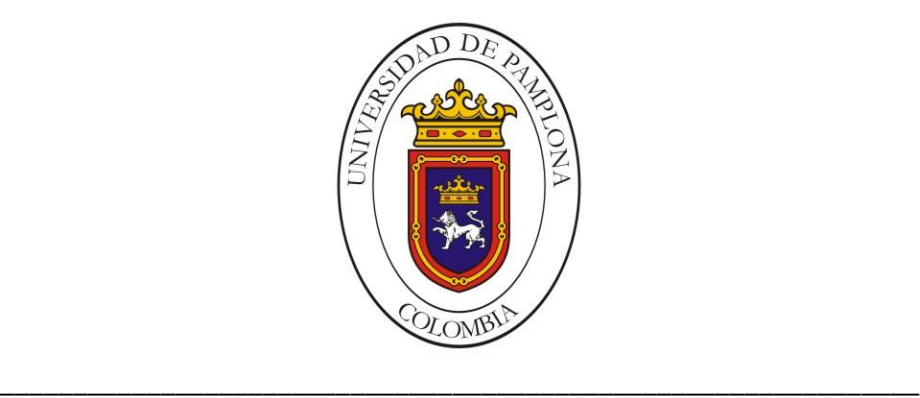

# **UNIVERSIDAD DE PAMPLONA FACULTAD DE INGENIERÍAS Y ARQUITECTURA DEPARTAMENTO DE INGENIERÍAS ELÉCTRICA, ELECTRÓNICA, SISTEMAS Y TELECOMUNICACIONES PROGRAMA DE INGENIERÍA EN TELECOMUNICACIONES**

# **TRABAJO DE GRADO PARA OPTAR EL TÍTULO DE INGENIERA EN TELECOMUNICACIONES**

**TÍTULO:**

**DISEÑO E IMPLEMENTACIÓN DE UNA PLATAFORMA DE SOFTWARE, APLICADA A LA DETERMINACIÓN DE MICROORGANISMOS EN MEDIOS DE CULTIVO SELECTIVOS**

**Autor:**

**LEIDY JISSETH LOPEZ GONZALEZ**

**Director:**

**M.Sc. HERNANDO JOSÉ VELANDIA VILLAMIZAR**

**JURADO CALIFICADOR: Esp. LUIS ALBERTO MUÑOZ BEDOYA M.Sc. LUIS ENRIQUE MENDOZA M.Sc. HERNANDO JOSÉ VELANDIA VILLAMIZAR**

**PAMPLONA-COLOMBIA**

**NOVIEMBRE de 2015**

**UNIVERSIDAD DE PAMPLONA FACULTAD DE INGENIERÍAS Y ARQUITECTURA**

# **DEPARTAMENTO DE INGENIERÍAS ELÉCTRICA, ELECTRÓNICA, SISTEMAS Y TELECOMUNICACIONES PROGRAMA DE INGENIERÍA EN TELECOMUNICACIONES**

**TRABAJO PRESENTADO PARA OPTAR POR ÉL TITULO DE**

#### **INGENIERO EN TELECOMUNICACIONES**

**TEMA:**

#### **DISEÑO E IMPLEMENTACIÓN DE UNA PLATAFORMA DE SOFTWARE, APLICADA A LA DETERMINACIÓN DE MICROORGANISMOS EN MEDIOS DE CULTIVO SELECTIVOS**

**FECHA DE INCIO DEL TRABAJO:** *MAYO DE 2015*

**FECHA DE TERMINACION DEL TRABAJO:** *NOVIEMBRE de 2015*

*NOMBRES Y FIRMAS DE AUTORIZACIÓN PARA LA SUSTENTACION:*

*LEIDY JISSETH LOPEZ GONZALEZ*

*\_\_\_\_\_\_\_\_\_\_\_\_\_\_\_\_\_\_\_\_\_\_\_\_\_\_\_\_\_\_* 

*AUTOR*

**M.Sc. HERNANDO JOSÉ VELANDIA VILLAMIZAR M.Sc. WILLIAM VILLAMIZAR ROZO**

*JURADO CALIFICADOR:*

*\_\_\_\_\_\_\_\_\_\_\_\_\_\_\_\_\_\_\_\_\_\_\_\_\_\_\_\_\_ \_\_\_\_\_\_\_\_\_\_\_\_\_\_\_\_\_\_\_\_\_\_\_\_\_\_\_\_\_*

*\_\_\_\_\_\_\_\_\_\_\_\_\_\_\_\_\_\_\_\_\_\_\_\_\_\_\_ \_\_\_\_\_\_\_\_\_\_\_\_\_\_\_\_\_\_\_\_\_\_\_\_*

 **M.Sc. LUIS ENRIQUE MENDOZA Esp. LUIS ALBERTO MUÑOZ**

**M.Sc. HERNANDO JOSÉ VELANDIA VILLAMIZAR** *PAMPLONA N. S. COLOMBIA*

*\_\_\_\_\_\_\_\_\_\_\_\_\_\_\_\_\_\_\_\_\_\_\_\_\_\_\_\_*

# **AGRADECIMIENTOS**

<span id="page-3-0"></span>Deseo iniciar dándole gracias a Dios, por guiarme durante mi vida, acompañándome y socorriéndome durante ella, y aún más en esta etapa que culmina, por decirme en aquellos momentos que sentía desfallecer "Esfuérzate y sé valiente porque yo Jehová estaré contigo", y así pudo corroborar que soy la niña de sus ojos.

Mi familia, es sin duda alguna la bendición más grande que mi Dios me ha regalado, son mi fuente de apoyo constante e incondicional en toda mi vida y más aún en mis duros años de carrera profesional y en especial quiero expresar mi más grande agradecimiento a mi madre Leonilde, por ser más que mi mamá, mi mejor amiga, por escucharme, guiarme, y corregirme cuándo era debido, a mi padre Jhon por permitirme confirmar que el primer amor de una mujer es su papá, por ese orgullo que siente por mí, y el cuál espero seguir fundamentando, y a mi papá Nelson, gracias porque aunque no soy su hija de sangre, durante toda mi vida, me ha cuidado, apoyado y acompañado, por eso se merece sin duda alguna llamarlo papá. Sin la ayuda de ustedes y el amor de mis hermanos: Carlos, Sebastián y José hubiera sido imposible culminar mi profesión.

Andrea y Ana ustedes son mi segunda familia, vivimos durante mis cinco años de carrera, tenemos muchas anécdotas para recordar, gracias por la paciencia y gentileza, Dios me permitió que compartiéramos durante esta etapa de mi vida, para aprender y conocer muchas cosas nuevas.

Agradezco con aprecio y admiración a mi asesor de Tesis, M.Sc. Hernando José, gracias por sus conocimientos, sus orientaciones, su manera de trabajar, su persistencia, su paciencia y su motivación han sido fundamentales para mi formación como investigadora.

Al grupo de investigación Gibup gracias por permitirme ser parte de él y adquirir nuevos conocimientos.

A mis compañeros de estudio gracias infinitas, por su paciencia y aprendizaje, en especial aquellos que se convirtieron en amigos: Edelma y Jeisson gracias por esa amistad tan bonita que fortalecimos durante años, Gustavo gracias por acompañarme durante los últimos semestres de nuestra carrera, a los compañeros tesistas Stefany y Hector por compartir conmigo la experiencia de elaborar el trabajo de grado.

Y finalmente deseo dar gracias infinitas a mis docentes por sus conocimientos brindados es esta etapa, por su entrega, dedicación y consejos que me guiaron y me ayudaron a crecer como persona y cómo INGENIERA EN TELECOMUNICACIONES.

#### **RESUMEN**

<span id="page-4-0"></span>En el presente trabajo, se diseñó e implementó una plataforma de software, que permite establecer clasificar un grupo de microorganismo en un medio de cultivo determinado. Para dicha finalidad, se creó una Base de datos, conformada por 5 microorganismos los cuales son: E.Coli, Klebsiella, Proteus, Pseudomonas, y Salmonella debido a que son los más importantes desde el punto de vista clínico y están más frecuente en la naturaleza; los microorganismos previamente mencionados se sembraron en 7 medios de cultivos selectivos: Emb, Vrb, Endo, Xld, Salmonella Shigella, Chromocult, y MacConkey, los cuales tienen los nutrientes principales para el crecimientos de los microorganismos.

Con la Base de datos lista, el proceso metodológico se divide en dos etapas fundamentales, la primera de ellas denominada de Pre-Procesamiento, en la cual se busca mejorar la visualización de los datos y eliminar elementos ajenos a los microorganismos; para cumplir ésta meta se emplearon técnicas como: Realce de Contraste, Transformada de Hough, Crecimiento de Regiones, etc. En segundo lugar, se aplicó un sistema de clasificación, basado en Redes Neuronales del tipo Base Radial, con las cuales se obtuvo un buen rendimiento del sistema.

Finalmente, en función de presentar los resultados, de una manera amigable al especialista se desarrolló una interfaz de usuario, que con base en la imagen seleccionada, reporta el tipo de medio de cultivo empleado y el microorganismo presente en él

# **TABLA CONTENIDO**

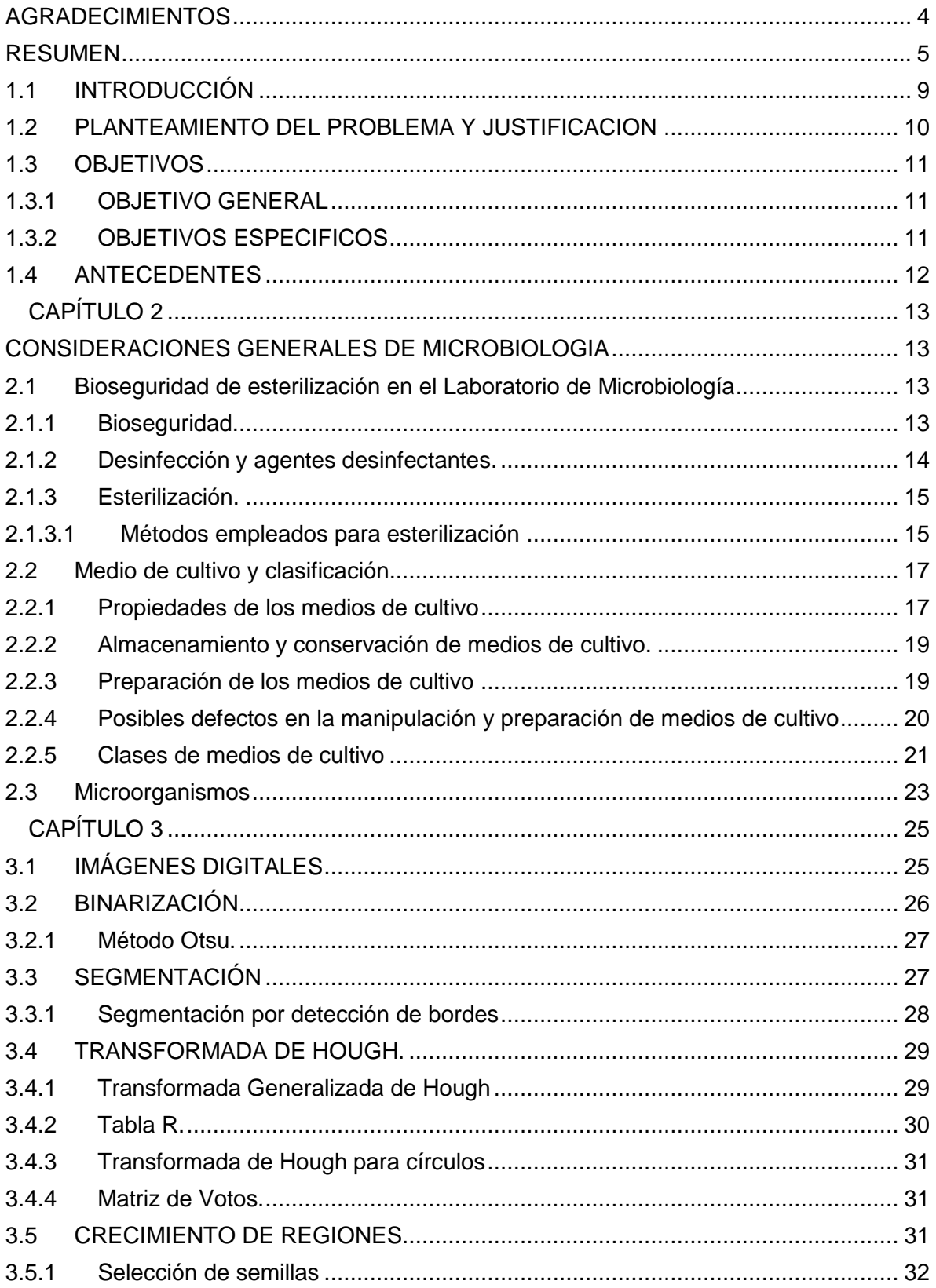

![](_page_6_Picture_1.jpeg)

![](_page_7_Picture_1.jpeg)

# CAPÍTULO 1

# **1.1INTRODUCCIÓN**

<span id="page-8-0"></span>Las enfermedades infecciosas son actualmente la principal causa de morbimortalidad en el mundo a pesar del descubrimiento de cientos de agentes antimicrobianos cada vez más potentes y efectivos. Estas constituyen uno de los problemas fundamentales en el paciente crítico. Una cuarta parte de las infecciones intrahospitalarias ocurre en la Terapia Intensiva, entre 2 y 10 veces mayor que en otros grupos de pacientes ingresados en un hospital. Las contaminaciones respiratorias constituyen el motivo principal de ingreso, estudios muestran hasta un 45 – 50%, el segundo lugar lo ocupa Las infecciones urinarias. [1]

Un Medio de cultivo es un conjunto de nutrientes, factores de crecimiento y otros componentes que crean las condiciones necesarias para el desarrollo de los microorganismos. [2]

Los microorganismos constituyen un grupo de seres vivos sumamente heterogéneo cuya única característica común es su reducido tamaño: todos son lo suficientemente pequeños como para pasar inadvertidos al ojo humano, necesitan para crecer nutrientes que le aporten energía y elementos químicos para la síntesis de sus constituyentes celulares, están presentes en todos las superficies exteriores de los utensilios, en el aire, en el agua, en los alimentos y en las cavidades internas del cuerpo que tienen conexión con el exterior (tracto respiratorio y tracto digestivo).[3]

Por lo mencionado anteriormente, es importante desarrollar herramientas de software, que permitan detectar claramente los microorganismos presentes en un ambiente determinado, con lo que el especialista pueda aplicar los correctivos y precauciones necesarias para erradicar o en su defecto controlar dicha infección.

## **1.2PLANTEAMIENTO DEL PROBLEMA Y JUSTIFICACION**

<span id="page-9-0"></span>Se observa la necesidad de apoyar a los trabajos y análisis realizados en el área de microbiología, mediante un aplicativo didáctico que permita de forma ágil, establecer el posible tipo de microorganismo presentes en una muestra analizada.

Los microorganismos E.coli, Pseudomonas, Salmonella, Proteus, Klebsiella pertenecen al grupo de entérico; son evaluados constantemente en los laboratorios para determinar presencia y ausencia de los mismos ya que son patógenos indicadores de contaminación de origen fecal y así mismo causantes de patologías graves. Permanentemente las industrias y/o empresas buscan métodos rápidos y confiables para analizar y detectar la presencia de estos microorganismos y así disminuir las consecuencias que genera en la sociedad. [4]

Con base en lo expuesto anteriormente, la finalidad del presente proyecto, es la de diseñar e implementar una herramienta de ayuda y apoyo, que le permita al especialista, realizar una mejor determinación de los microorganismos en los medios selectivos (Chromocult, EMB, MacConkey, XLD, ENDO, VRB y SS).

# **1.3OBJETIVOS**

## <span id="page-10-1"></span><span id="page-10-0"></span>**1.3.1 OBJETIVO GENERAL**

Diseñar e implementar una plataforma de software, aplicada a la determinación de microorganismos en medios selectivos, con la creación de la Base de Datos de las imágenes.

#### <span id="page-10-2"></span>**1.3.2 OBJETIVOS ESPECIFICOS**

- Realizar una revisión bibliográfica y antecedentes sobre el estado del arte, referente al trabajo a realizar.
- Elaborar la base de datos de los microorganismos ensayados en los diferentes medios de cultivo selectivos.
- Emplear técnicas para el pre-procesamiento de las imágenes a tratar.
- Aplicar técnicas de procesamiento de imágenes para la determinación de microorganismos en medios selectivos.
- Diseñar e implementar una interfaz de usuario amigable al especialista.
- Validar el sistema empleando un número considerable de imágenes.

#### **1.4 ANTECEDENTES**

<span id="page-11-0"></span>En este capítulo se presentan trabajos relacionados con el presente proyecto. En primer lugar, se expone un trabajo desarrollado en la Universidad de los Andes, basado en la implementación de algoritmos de procesamiento de imágenes, para poder identificar la cantidad, forma y tamaño de las bacterias; los resultados obtenidos se encuentran dentro de los rangos sugeridos en los estudios experimentales de los microorganismos. [5]

Seguidamente, se expone el trabajo realizado en la Universidad de Concepción, referente a algoritmos de segmentación automática basada en histogramas; permitiendo su visualización desde distintos ángulos, y obteniendo una representación en tres dimensiones. [6]

A continuación, se refiere un proyecto realizado en el Instituto Tecnológico de Sonora, el cuál desarrollo un sistema de visión artificial para el conteo en placa de microorganismos, básicamente e trabajo se divide en dos partes, una destinada a la parte hardware, y la segunda parte correspondiente al software el cual se trabajó en el entorno Matlab usando su toolbox de procesamiento de imágenes. [7]

De igual modo, en la Universidad de Guadalajara, se desarrolló un algoritmo que utiliza la codificación de tres puntos de la imagen de bordes para modelar los leucocitos candidatos. Los resultados obtenidos en comparación a otros algoritmos usados para la misma tarea validan la eficiencia de esta propuesta en exactitud, velocidad y robustez. [8]

Finalmente, se expone un trabajo realizado en la Universidad Industrial de Santander, el cual propone una solución mediante técnicas de Procesamiento Digital de Imágenes integradas en una herramienta computacional que permita realizar la detección de los glóbulos rojos. [9]

- Roa Roa, Félida Andreina "Automatización de los procesos de cuantificación y caracterización de bacterias en imágenes digitales de microscopía", universidad de los Andes, Colombia 2008.
- Rojas Díaz, Darío Fernando, "Segmentación de imágenes de Biofilms", Universidad de Concepción, Colombia 2008.
- Pérez Diego, "Contador de colonias de microorganismo por medio de visión artificial", Instituto Tecnológico de Sonora, México 2007.
- Cuevas Erik, "Segmentación y detección de glóbulos blancos en imágenes usando Sistemas Inmunes Artificiales", Universidad de Guadalajara, México 2010.
- Beltràn Andrea, "Herramienta computacional para la detección de glóbulos rojos en imágenes microscópicas de células sanguíneas", Universidad Industrial de Santander, Colombia 2012.

# **CAPÍTULO 2**

# <span id="page-12-1"></span><span id="page-12-0"></span>**CONSIDERACIONES GENERALES DE MICROBIOLOGIA**

# <span id="page-12-2"></span>**2.1 Bioseguridad de esterilización en el Laboratorio de Microbiología**

# <span id="page-12-3"></span>**2.1.1 Bioseguridad.**

La bioseguridad en el laboratorio se refiere al conjunto de medidas preventivas destinadas a proteger la salud de las personas que allí trabajan. El propósito básico es obtener un ambiente de trabajo seguro y ordenado.

# **Normas generales para el trabajo de laboratorio:**

1. El ingreso a los laboratorios, debe estar regulado por el responsable del mismo y limitado al personal autorizado.

2. El personal que ingresa a las instalaciones debe responsabilizarse del cumplimiento de las normas de bioseguridad.

3. El laboratorio siempre debe permanecer limpio y ordenado, durante la ejecución de los procedimientos, revelado o lectura de pruebas y demás espacios de tiempo.

4. Todas las áreas deben estar rotuladas con la señal de riesgo biológico y el nivel de contención.

5. No pipetee con la boca, utilice para ellos bombas pipeteadoras o el dispositivo adecuado.

6. Evite hablar en tono alto y el movimiento innecesario en el laboratorio.

7. Ingrese al laboratorio con bata manga larga, abotonada y limpia.

8. Los libros y demás pertenencias personales deben ser ubicados en el lugar dispuesto para ello dentro del laboratorio. NO coloque sus pertenencias sobre las sillas o mesones de trabajo.

9. Las puertas y ventanas deben permanecer cerradas durante la sesión de laboratorio para evitar el ingreso de agentes contaminantes por las corrientes de aire.

10. Al inicio y final del procedimiento realizado en el laboratorio, limpie la superficie de trabajo con una solución desinfectante y ubique adecuadamente las sillas y materiales/equipos utilizados.

11. Lave correctamente sus manos al entrar y al terminar cada sesión práctica.

12. Las personas con cabello largo deben recogerlo al inicio de las actividades, así como utilizar: bata, cofia, tapabocas, guantes (si es necesario), y los equipos de protección según el nivel de riesgo biológico.

13. Prácticas no aceptadas dentro del laboratorio: Comer, beber, fumar, aplicarse cosméticos (en especial pestañina que, acelera el deterioro de los oculares del microscopio); el uso lentes de contacto cosméticos es una actitud prohibida dentro del laboratorio. Siempre utilice zapatos cerrados y mantenga las uñas cortas, limpias y sin esmalte.

14. Emplee los equipos según las instrucciones disponibles en el laboratorio, así como, los protocolos o guías correspondientes a las prácticas. No manipule equipos sin la autorización respectiva y menos si no posee las destrezas para hacerlo.

15. Realice el transporte de muestras dentro o entre laboratorios en los contenedores apropiados (cajas herméticas o neveras transportables), con los cuales se eviten salpicaduras y sean de fácil desinfestación.

16. Al final de cada procedimiento, disponga el material contaminado o limpio en sus respectivos lugares pero no sobre los mesones.

17. Evitar el contacto de la piel con materiales infecciosos o con potencialidad de serlo. El uso de guantes es adecuado para la manipulación de muestras o cultivos de patógenos. Si ha utilizado guantes, deberá desecharlos antes de salir del área de trabajo y no tocar implementos, puertas, equipos o materiales con ellos puestos.

18. Los derrames y accidentes deben ser informados inmediatamente al Coordinador del laboratorio.

19. Se usarán gafas protectoras y máscaras faciales si existe riesgo de salpicaduras y/o aerosoles. Debe evitarse al máximo la formación de aerosoles durante el trabajo de laboratorio.

20. Cada estudiante o unidad de trabajo dentro del laboratorio debe contar con su equipo básico de trabajo (láminas portaobjetos, láminas cubreobjetos, jabón, tijeras, cinta de enmascarar, lápiz o marcador de vidrio permanente, toallas de papel, algodón, etanol, asas bacteriológicos y/o micológicas, guantes, pipeteador). [10]

# <span id="page-13-0"></span>**2.1.2 Desinfección y agentes desinfectantes.**

Desinfección, describe la destrucción de microorganismos presentes en la superficie de implementos, equipos y manipuladores, utilizando sustancias químicas denominadas desinfectantes (o antisépticos de acuerdo al uso). La desinfección no implica esterilización, pues no siempre se eliminan todos los microorganismos y sus estructuras de resistencia. Los desinfectantes son sustancias químicas aplicadas sobre objetos y superficies; los antisépticos son sustancias químicas aplicadas sobre la piel y mucosas. [5]

# <span id="page-14-0"></span>**2.1.3 Esterilización.**

La esterilización es la eliminación o muerte de todos los microorganismos que contiene un objeto o sustancia, por lo general se acondicionan de tal forma que no puedan contaminarse nuevamente. El material que se utiliza para determinación de microorganismos debe esterilizarse previamente para liberarlo de la microbiota ambiental. Existen varios métodos de esterilización, los agentes físicos (Calor seco, calor húmedo, radiaciones) y agentes químicos (Cloro y compuestos clorados, aldehídos, óxido de etileno, compuestos fenólicos, ácidos y álcalis).

El agente más empleado es el calor, ya sea húmedo o seco; la efectividad del calor depende de la temperatura y el tiempo de exposición. Todos los microorganismos son susceptibles en distinto grado a la acción del calor. [10]

![](_page_14_Picture_89.jpeg)

#### <span id="page-14-1"></span>**2.1.3.1 Métodos empleados para esterilización**

**Tabla 1. Métodos, fuentes y tipos de agentes esterilizantes empleados en microbiología.**

#### **Métodos físicos:**

#### **Calor seco:**

El calor seco produce desnaturalización de proteínas, efectos tóxicos por desecación de la célula alcanzando niveles elevados de solutos, procesos oxidativos irreversibles, fusión y desorganización de las membranas.

Estos efectos se deben a la transferencia de calor desde los materiales a los microorganismos que están en contacto con éstos (Tabla 1).

El horno de aire caliente es el equipo utilizado en los laboratorios para esterilizar por calor seco; se requiere mayor temperatura y tiempo de exposición que los métodos por calor húmedo. La temperatura varía entre 120 y 180ºC, requiriéndose distintos tiempos de exposición. A 140ºC se necesitan por lo menos 5 horas de exposición,

mientras que entre 160ºC a 180ºC se requieren al menos 2 horas de exposición; se utiliza para la esterilización de material de vidrio. Se recomienda NO abrir la puerta del horno inmediatamente después del tiempo de esterilización, pues ello puede ocasionar rotura del material. Recuerde que, el papel y algodón no pueden ser esterilizados a más de 160ºC.

# **Ventajas:**

- No es corrosivo para metales e instrumentos.
- Permite la esterilización de sustancias en polvo y no acuosas, así como, de sustancias viscosas no volátiles.

#### **Desventajas:**

- Requiere mayor tiempo de esterilización, respecto al calor húmedo, debido a la baja penetración del calor.
	- Incineración: Se utiliza para destruir el material descartable contaminado. Ej.: Horno de incineración a nivel hospitalario, muflas, etc.
	- Acción directa de la llama: Se lleva al rojo el material de metal como asas, lancetas, agujas de disección, etc.

# **Calor húmedo:**

El Autoclave es el equipo utilizado comúnmente en los laboratorios para esterilizar cultivos y soluciones que no formen emulsiones con el agua y no se desnaturalicen a temperaturas mayores de 100ºC. Una temperatura de 121ºC (Una atmósfera de sobrepresión) con un tiempo de exposición mayor a 15 minutos sirve para destruir microorganismos formadores de esporas. Es necesaria la acción combinada del calor, tiempo y presión para conseguir la destrucción celular.

# **Ventajas:**

- Rápido calentamiento y penetración.
- Destrucción de formas vegetativas y esporas en corto tiempo.
- No deja residuos tóxicos.
- Hay un bajo deterioro del material expuesto.
- Es posible por este método esterilizar materiales que no resisten el calor seco (material plástico).

# **Desventajas:**

- No permite esterilizar soluciones que formen emulsiones con el agua.
- Es corrosivo sobre ciertos instrumentos metálicos.

# **Radiaciones:**

- **Radiaciones Ionizantes:** Como los rayos X y rayos γ, que producen iones y radicales libres que alteran las bases de los ácidos nucleicos, estructuras proteicas y lipídicas y componentes esenciales para la viabilidad de los microorganismos. Tienen gran penetrabilidad y se utilizan para esterilizar materiales termolábiles (termosensibles), como jeringas descartables, sondas, guantes de látex, suturas de nylon, agujas, bisturíes, catéteres, prótesis, etc. No son utilizados para la esterilización de medios de cultivo o soluciones proteicas porque producen alteraciones de los componentes.
- Radiaciones Ultravioleta (UV): La luz ultravioleta presenta algunas limitaciones para su uso, a saber: no penetración de vidrio, suciedad, papel, etc. Su efecto destructor se cumple cuando los rayos UV tienen contacto directo con los microorganismos. Se usa para reducir la población microbiana del aire de los quirófanos, pabellones hospitalarios, laboratorios, servicios de alimentos y maquinaria etc. En microbiología es usada en cámaras de flujo laminar, previo al procesamiento de muestras.

# **Filtración.**

En algunas ocasiones es necesario esterilizar soluciones como medios de cultivo líquidos, soluciones de sustancias sensibles al calor como azúcares, aminoácidos, antibióticos, sales y similares, sin someterlos a temperaturas de esterilización. Para esto se utiliza la técnica de filtración, que consiste en pasar las soluciones por filtros con poros de diámetros a escala de micras que retienen por tamaño a los microorganismos. Este método permite obtener productos solubles como toxinas, antígenos, antibióticos, etc. [5]

#### <span id="page-16-0"></span>**2.2 Medio de cultivo y clasificación.**

El conocimiento de la nutrición microbiana permite el cultivo de los microorganismos en el Laboratorio. Un medio de cultivo es una solución acuosa (bien como tal o, bien incorporada a un coloide en estado de gel), en las que están presentes todas las sustancias necesarias para el crecimiento de un(os) determinado(s) microorganismo(s). [5]

#### <span id="page-16-1"></span>**2.2.1 Propiedades de los medios de cultivo**

-Humedad. Indispensable para el crecimiento de microorganismos, su carencia (desecación) puede llevar a la muerte del microorganismo.

-Fertilidad. Se refieren a los elementos o compuestos básicos que permiten el crecimiento bacteriano.

-pH. Se refiere a los pH óptimos para el desarrollo bacteriano, indispensable para su aislamiento; variaciones ácidas o alcalinas, pueden inhibir su crecimiento.

-Transparencia. Permite la observación bacteriológica, evidenciar morfológica y físicamente su crecimiento en medios de cultivo adecuado.

La presentación comercial de los medios sintéticos y deshidratados puede ser en polvo o granulados. En el mercado se pueden encontrar medios listos para fundir o medios servidos en placas Petri o tubos.

Los medios de cultivo granulados, son medios de cultivo elaborados a partir de materias primas sometidas a molienda, mezclado, pulverización y granulación (aglutinación de la mezcla pulverulenta). Este tipo de medios tienen algunas ventajas frente a los medios tradicionales en polvo, como lo son:

- Reduce alergización o respiración de sustancias tóxicas por producción de polvo.
- Menor adherencia a las paredes de los recipientes.
- Mayor facilidad en el pesaje.
- Mejor humectabilidad (grumos fácilmente solubles).

- No se produce separación de fases de los componentes del medio de cultivo en almacenamiento prolongado.

- Mejor conservación. [10]

| <b>Clasificación</b>                                        | Estado /<br>Composición               | <b>Descripción</b>                                                                                                    |
|-------------------------------------------------------------|---------------------------------------|----------------------------------------------------------------------------------------------------|
| <b>SEGUN</b><br><b>SU</b><br><b>FSTADO</b><br><b>FISICO</b> | Sólidos                               | 1.5 a 2.0 % de agar $-$ agar.                                                                                                    |
|                                                             | Semisólidos:                          | $0.5%$ de agar - agar.                                                                                                    |
|                                                             | Líquidos:                             | No contienen agar - agar.                                                                                                    |
|                                                             | Bifásico:                             | Contiene fase sólida y fase líquida                                                                                                    |
| SEGÙN SU NATURALEZA<br>O COMPOSICIÓN                        | Naturales:                            | Utilizados para cultivar microorganismos tal y como se encuentran en la naturaleza.                                                                                          |
|                                                             | Sintéticos:                           | De composición exactamente conocida. Los mas utilizados son los medios<br>comerciales deshidratados                                                                          |
|                                                             | Vivos:                                | Contiene células u organismos vivos, como las células de riñón de mono o huevos<br>embrionados                                                                               |
| SEGÙN SU PROPOSITO                                          | Aislamiento<br>de<br>microorganismos: | Medios enriquecidos: Con adición de sangre, suero o extractos de tejidos de<br>animales o plantas al caldo o agar.                                                           |
|                                                             |                                       | Medios Selectivos: Con adición de algunas sustancias que no permiten el<br>desarrollo de un grupo de microorganismo y sin afectar el desarrollo de los grupos<br>de interés. |
|                                                             |                                       | Medios Diferenciales: Contienen reactivos químicos que traen como resultado,<br>determinado tipo de crecimiento bacteriano después de la incubación.                         |
|                                                             |                                       | Medios para Identificación: Para determinar el tipo de crecimiento producido por los<br>microorganismo, así como, la capacidad para producir cambios químicos.               |

**Tabla 2. Clasificación de los medios de cultivo**

#### <span id="page-18-0"></span>**2.2.2 Almacenamiento y conservación de medios de cultivo.**

Los medios de cultivo deshidratados deben ser conservados en lugares secos, protegidos de la luz, a una temperatura entre 15 y 30ºC, en envases bien cerrados y dispuestos preferiblemente de forma horizontal.

Después de haber sido retirada una cantidad de medio de los envases, estos deben cerrarse firmemente.

Los medios de cultivo preparados y esterilizados listos para su uso son utilizables por tiempos cortos, máximo de una semana y lo más conveniente es almacenarlos a temperatura de refrigeración (máximo 4ºC); aunque algunos medios que contienen tioglicolato, se conservan mejor a temperatura ambiente y protegidos de la luz por un tiempo máximo de 4 días. Bajo condiciones óptimas de almacenamiento, los medios deshidratados conservan sus cualidades durante el tiempo indicado y hasta la caducidad impresa en la etiqueta del recipiente.

A los medio de cultivos se les realiza una prueba de esterilidad, ya sea cuando están deshidratados (Ecométrico), o preparados. En el último caso se toma del lote una muestra no inferior al 5%, incubándose estas muestra a 37ºC/24h. Finalizado el tiempo de incubación se observa si presentan crecimiento microbiano con el fin de descartar los lotes de medios contaminados. [10]

#### <span id="page-18-1"></span>**2.2.3 Preparación de los medios de cultivo**

Es un proceso clave en el trabajo de rutina e investigación microbiológica. Para obtener un producto final bien terminado (medio de cultivo), deberá contarse con la habilidad, destreza, conocimientos básicos en fisicoquímica y microbiología. En términos generales, un medio de cultivo puede ser preparado correctamente siguiendo las indicaciones relacionadas a continuación:

1. Disolución del medio de cultivo deshidratado: Se debe emplear agua limpia, recién destilada o desmineralizada y con pH lo más cercano posible al neutro. Los recipientes a usar deben ser lo suficientemente grandes para que el medio sea agitado con facilidad. Inicialmente se añade la mitad de agua y se agita suficientemente para conseguir una suspensión homogénea; después, se incorpora la cantidad de agua restante. Todo tipo de medio de cultivo es sensible al calentamiento, pero no debe calentarse más de lo estrictamente necesario. Leer siempre la etiqueta del envase, en caso de que no deba ser sometido a ulterior esterilización en autoclave, es imprescindible prestar atención en su disolución completa, esto se confirma cuando al agitar no se adhiere a la pared interna del recipiente ninguna partícula de agar o de medio y la solución fluye libremente. Si la preparación es de más de 2 litros, se recomienda desleír el medio de cultivo en una décima parte de la cantidad total de agua y dejarla remojar durante 15 min.; simultáneamente, calentar a ebullición el agua restante y agregar ésta agua con constante agitación al medio remojado. Calentar hasta su completa disolución.

2. Esterilización: Antes de su esterilización y después de su completa disolución se debe repartir el medio en los recipientes definitivos o en los que se lleve a cabo el trabajo de investigación, excepto si corresponde a cajas de Petri. La esterilización, si así lo indica la etiqueta, se lleva a cabo en autoclave a 121ºC. Tras la esterilización y después de haber alcanzado el equilibrio de presiones (válvula abierta), y para evitar la sobrecarga térmica del medio de cultivo, este debe sacarse enseguida del autoclave y enfriar los recipientes rápidamente a temperatura de vertido entre 45 y 50º C, así se evitará alterar el medio de cultivo.

3. Vertido en placa: Previamente, remover el medio de cultivo oscilando el recipiente en sentido circular para entremezclarlo de manera uniforme; verter el medio a las cajas Petri a la temperatura de vertido, evitando la formación de humedad en la tapa de la caja. Las burbujas de aire en la superficie de la placa se eliminan abanicando brevemente con la llama no luminosa de un mechero de Bunsen. Recuerde que el proceso de servido de las cajas debe realizarse en un cuarto estéril o en cámara de flujo laminar.

4. Tubos de agar inclinado (bisel o pico de flauta), y sin inclinación: Los tubos llenos de medio de cultivo esterilizado, todavía líquido, se colocan en una posición inclinada de tal forma que se forme una placa de aproximadamente 3cm y una superficie inclinada de iguales dimensiones (Agar inclinado, pico de flauta o bisel). En los casos en los cuales se requiere el medio sin inclinar, estos deben dejarse solidificar en posición vertical sobre una gradilla. [10]

# <span id="page-19-0"></span>**2.2.4 Posibles defectos en la manipulación y preparación de medios de cultivo**

- Apelmazamiento de los medios de cultivo deshidratados: Se debe a una conservación del medio de cultivo en ambiente exclusivamente húmedo; puede ser la causa de envases abiertos por tiempo prolongado o dejar mal cerrado el envase después de su uso o por último que, el medio de cultivo se encuentra vencido (ver fecha de vencimiento). Se recomienda después de usarlos, cerrarlos muy bien y almacenarlos en posición horizontal.
- Desviación del pH: Causado por utilización de agua no neutra, envases mal cerrados, sobrecalentamiento del medio de cultivo durante su preparación o medio pasado de fecha de vencimiento.
- Turbidez: Precipitación causada por uso de recipientes sucios, sobrecalentamiento del medio, pérdida de agua por evaporación en el medio o por no disolución completa del agar-agar.
- Escasa estabilidad del gel: Debido a la proporción inadecuada del medio de cultivo deshidratado, mala disolución del agar-agar e ineficiencia en la agitación.
- Medios de cultivo contaminados: Por esterilización deficiente o contaminación posterior a su preparación (vidriería no estéril y/o contaminación en etapa de servido de los medios).
- Colonias inconcretas o desleídas: Causada por superficies húmedas de los medios y/o por demasiado inóculo en la siembra. [10]

#### <span id="page-20-0"></span>**2.2.5 Clases de medios de cultivo**

#### **Medios simples:**

**-** Agar Nutritivo: Contiene extracto de carne, peptona y agar-agar.

**-** Caldo Nutritivo: Contiene extracto acuoso de carne adicionado de peptona al 1% y Cloruro de Sodio al 0.5% (Ej.: Caldo BHI (Brain Heart Infusión/Infusión Cerebro Corazón), Caldo TSB (Caldo de Soya Tripticasa), y Caldo Nutritivo).

**-** Agar Base Sangre: Medio sólido que contiene peptona, enriquecido con sangre desfibrinada de conejo al 7%; usado para el desarrollo de todo tipo de bacterias y especialmente para observar la actividad hemolítica.

#### **Medios enriquecidos.**

- Agar Sangre: Al medio Agar Sangre se le adiciona sangre de conejo desfibrinada al 7% estéril, cuando este tiene una temperatura de 45ºC y luego de su esterilización (la fuente de sangre debe ser estéril).

- Agar Chocolate: Consiste en un agar sangre que antes de su solidificación se lleva a 100º C/1min., (llevar a ebullición); así, se rompen los glóbulos rojos y el medio toma un color café. Se usa para el aislamiento de Haemophilu y Neisserias.

- Medio de Tioglicolato: Permite el aislamiento de aerobios tolerantes y anaerobios. Debe conservarse en la oscuridad y en tubos tapa rosca de manera que, la anaerobiosis se mantenga en el fondo y la aerobiosis en la superficie del medio.

#### **Medios selectivos.**

- o Medio Chromocult: Es un cromogénico selectivo y diferencial medio de cultivo para uso en laboratorios de microbiología el análisis de alimentos y agua. A las 24 horas de este medio permite la detección, diferenciación y enumeración de microorganismos de agua potable y matrices de alimentos procesados tales como salchichas, pollo cocido y sin grasa secan leche [11].
- o Medio EMB: Es un medio diferencial y selectivo para aislar y detectar enterobacterias en muestras mixtas. Los colorantes de anilina (eosina y azul de metileno) inhiben el desarrollo de bacterias Gram positivas y a las Gram negativas exigentes. También se combinan precipitando a pH ácido, actuando como indicadores de producción de ácidos. El medio incluye lactosa, lo que permite la diferenciación de los fermentadores de lactosa de los no fermentadores. Los fermentadores fuertes de lactosa, sobre todo Escherichia Coli, producen colonias de color negro verdoso con brillo metálico. Los productores más débiles de ácidos, forman colonias de color violeta. Los no fermentadores de lactosa forman colonias transparentes.
- o Medio MacConkey: Es un medio selectivo y diferencial utilizado para la recuperación de enterobacterias y bacilos Gram negativos entéricos relacionados. Contiene sales biliares y cristal violeta que inhiben el desarrollo de bacterias Gram positivas y de algunas Gram negativas exigentes. La lactosa es la única fuente de carbono. El indicador es el rojo neutro. Las bacterias fermentadoras de lactosa formas colonias de diferentes tonos de rojo. Los fermentadores fuertes de lactosa pueden provocar la precipitación de las sales biliares por la gran cantidad de ácidos formados, lo que se observa fácilmente en el medio por la aparición de zonas opacas alrededor de las colonias. Las bacterias que no fermentan la lactosa forman colonias incoloras o transparentes.
- o Medio SS (Salmonella-Shigella): Lleva sales biliares, citrato sódico y férrico, tiosulfato y el colorante verde brillante. El carácter diferencial se basa en la fermentación de la lactosa. Incorpora rojo neutro. Las colonias lactosa positivas son de color rojo, mientras que las lactosa negativas son transparentes (Shigella). Las colonias de Salmonella son transparentes con el centro negro.
- o Medio XLD: Este medio es diferencial y selectivo, no necesita ser esterilizado en autoclave. Las sales biliares inhiben a muchas enterobacterias y microorganismos Gram positivos. El indicador rojo fenol permite la diferenciación de los no fermentadores de lactosa como colonias incoloras (rosa pálido). El citrato de hierro y amonio permite la visualización de microorganismos productores de sulfhídrico como colonias con centros negros. Los microorganismos que fermentan los carbohidratos del medio (xilosa, lactosa y sacarosa) dan lugar a colonias amarillas [12].
- o Medio VRB: Este medio se utiliza para la detección y enumeración de microorganismos, colonias lactosa-positivos muestran un cambio de color a rojo del indicador de pH. Colonias de E. Coli muestran una fluorescencia bajo la luz ultravioleta [13].
- o Medio Endo: Sulfito de sodio y fucsina inhiben el crecimiento de bacterias gram-positivas (E.Coli, Klebsiella, etc.) metabolizan la lactosa con la producción de aldehído y ácido. Los Libera a partir del compuesto-fucsina sulfito, la fucsina continuación colores las colonias rojas. En el caso de E. Coli, esta reacción es tan intensa que la fucsina cristaliza dando las colonias una brillo permanente verdoso metálico (brillo fucsina). [14]

#### **Medios de transporte**

Mantienen viables los microorganismos presentes en una muestra antes que esta se procese; los conserva evitando su multiplicación y muerte.

o Medio de Stuart: Se utiliza para transportar muestras de materiales purulentos muestreados con escobillón estéril (hisopos).

o Medio de Buffer Glicerinado: Permite el transporte de muestras de materia fecal para coprocultivos. Se ha observado que, mantiene la viabilidad de Shigella. [15]

## **Medios bioquímicos diversos.**

Son aquellos que revelan las características bioquímicas particulares de las bacterias, como: TSI (Agar Hierro tres azúcares), Citrato de Simmons, SIM (Agar Sulfuro Indol Motilidad), Caldo MR-VP (Rojo de Metilo-Voges Proskauer), Caldo Malonato, Caldo Rojo de Fenol + Carbohidrato, Úrea, LIA (Agar Lisina Hierro), etc.

Comercialmente, pueden encontrarse sistemas multipruebas para evaluación bioquímica de microorganismos, con 10 o más parámetros que permiten una rápida y precisa identificación de los rasgos metabólicos del microorganismo y su consiguiente identificación (Sistemas Crystal y API). [15]

# <span id="page-22-0"></span>**2.3Microorganismos**

Es un grupo grande microbiano, heterogéneo de bacterias gram-negativas, localizadas habitualmente en el tubo digestivo de muchos animales de sangre caliente incluyendo al hombre, son organismos que se encuentran de forma universal en el suelo, agua y la vegetación [16].

**Escherichia Coli:** Es uno de los microorganismos más frecuentes de bacteriemia, siendo sus focos primarios el material protésico, en forma de catéteres endovenosos o tubos endotraqueales, o los tractos urogenital, gastrointestinal o respiratorio.

Las infecciones más frecuentes debidas a Escherichia Coli son las urinarias.

- Klebsiella: Bacteria con dos especies que producen enfermedades en el hombre la Pneumoniae y la Oxytoca las cuales colonizan el tracto gastrointestinal del hombre y son responsables de infecciones de las vías urinarias, respiratorias y síndrome de sepsis. [17]
- **·** Proteus: Este género está muy difundido en la naturaleza, se lo encuentra en el suelo, agua, aguas servidas, materiales de animales en descomposición, tracto intestinal del hombre, etc. Juega un papel importante en la descomposición de los cadáveres.

Estos microorganismos son lactosa negativos y son productores de ureasa, factor de patogenicidad en la producción de infecciones urinarias ya que esta enzima desdobla a la urea (muy abundante en la orina) en amoníaco y dióxido de carbono.

 Salmonella: Salmonella entérica subespecie entérica es la única descripta como patógena humana. Estas bacterias no fermentan la lactosa, la mayoría de los serotipos son móviles y producen diarrea relacionada con la ingestión de alimentos contaminados con materia fecal, pudiendo dar complicaciones como sepsis, neumonías, abscesos, etc. [18]

 Pseudomonas: Son bacterias gramnegativos, ampliamente difundidas en la naturaleza, tienen alta frecuencia y elevada resistencia antimicrobiana. Afectan fundamentalmente a inmunodeprimidos y hospitalizados.

Las Pseudomonas llegan a los hospitales a través del agua del grifo, por los desagües e, incluso, con los ramos de flores, sin contar con las presentes normalmente en la flora del personal hospitalizado y en el lavabo. Por otra parte, la afección de los pacientes contribuye en forma notable a esta difusión. [19]

# **CAPÍTULO 3 MARCO CONCEPTUAL**

## <span id="page-24-1"></span><span id="page-24-0"></span>**3.1 IMÁGENES DIGITALES**

Las imágenes digitales se obtienen a través de dispositivos de conversión analógico-digital como un escáner, una cámara fotográfica digital o directamente desde el ordenador utilizando cualquier programa de tratamiento de imágenes. La información digital que genera cualquiera de los medios citados es almacenada en el ordenador mediante bits (unos y ceros).

Los píxeles son las unidades de color que componen la imagen. Un píxel no tiene una medida concreta, no se puede decir si mide 1 mm, 1 cm o 1 m, simplemente es la medida de división de una retícula en celdillas.

Un modelo de color es la especificación de un sistema de coordenadas tridimensional y de un subespacio de este sistema en el que cada color queda representado por un único punto. Entre los espacios de color utilizados más frecuentemente para el procesamiento de imágenes se encuentran el RGB, YIQ, CMY, YCbCr y HSI,

- Modelo RGB: Cada color aparece en sus componentes espectrales primarias: rojo, verde y azul. Este modelo está basado en el sistema de coordenadas cartesianas. (Ver **Fig. 3.1. A**)
- Modelo CMY: Cian (C), magenta (M) y amarillo (Y) son los colores secundarios de la luz, o bien los colores primarios de los pigmentos. Se denominan sustractivos ya que se utilizan como filtros para sustraer colores de la luz blanca.
- Modelo YIQ: Se utiliza en las emisiones comerciales de televisión. Básicamente el YIQ es una recodificación del RGB utilizada por su eficacia en la transmisión y para mantener la compatibilidad con los estándares de televisión en blanco y negro.

Las imágenes digitales a niveles de grises en general son un conjunto de pixeles distribuidos en un arreglo bidimensional. Una imagen a escala de grises es representada por medio de una matriz bidimensional de m x n elementos en donde n representa el número de píxeles de ancho y m el número de píxeles de largo. Los valores de los pixeles varían entre 0 (negro) y 255 (blanco). [20].

En la figura (**Fig 3.1. B**) se aprecia un ejemplo de una imagen a escala de grises.

![](_page_25_Figure_0.jpeg)

**(B) Fig 3.1. Medio EMB, Microorganismo E.Coli. (A) Imagen RGB (B) Imagen a nivel de gris**

# **3.2 BINARIZACIÓN**

<span id="page-25-0"></span>Un aspecto importante en el tratamiento de imágenes es la binarización ya que ella nos permite identificar, manipular objetos en imágenes de una manera más fácil, ya que manejan dos valores (1 y 0) de acuerdo a un umbral seleccionado en la imagen a escala de grises.

Desde el punto de vista computacional, las imágenes binarias se procesan mucho más rápidamente. Por este motivo, las primeras aplicaciones de visión artificial en línea emplearon este tipo de imágenes casi exclusivamente. Incluso hoy en día, que se dispone de potentes procesadores para hacer frente a imágenes en niveles de gris, siguen siendo aún más numerosas las aplicaciones que trabajan sobre imágenes binarias por su simplicidad y robustez. [21]

#### <span id="page-26-0"></span>**3.2.1 Método Otsu.**

Una imagen es una función bidimensional de la intensidad del nivel de gris, y contiene N píxeles cuyos niveles de gris se encuentran entre 1 y L. El número de píxeles con nivel de gris i se denota como fi, y la probabilidad de ocurrencia del nivel de gris i en la imagen está dada por (Ec 1).

$$
Pi = \frac{fi}{N} \tag{1}
$$

En el caso de la umbralización en dos niveles de una imagen (binarización), los pixeles son divididos en dos clases: C1, con lo niveles de gris [1,….t] y C2 con los niveles de gris C2 [t+1,….L] entonces la distribución de probabilidad para los dos casos son: [22]

$$
C1 = \frac{p1}{w1(t)}, \dots, \frac{pt}{w1(t)}
$$
 (2)

$$
C2 = \frac{pt+1}{w^2(t)}, \frac{pt+2}{w^2(t)} \frac{pL}{w^2(t)}
$$
 (3)

$$
Donde w1 (t) = \sum_{i=1}^{t} pi \qquad w2 (t) = \sum_{i=t+1}^{L} pi
$$

#### <span id="page-26-1"></span>**3.3 SEGMENTACIÓN**

El análisis de imágenes comprende todos los métodos y técnicas que se utilizan para extraer información de una imagen. El primer paso para ello lo constituye la segmentación de imágenes que se ocupa de descomponer una imagen en sus partes constituyentes, es decir, los objetos de interés y el fondo, basándose en ciertas características locales que nos permiten distinguir un objeto del fondo y objetos entre sí.

La mayoría de las imágenes están constituidas por regiones o zonas que tienen características homogéneas (nivel de gris, textura, momentos, etc.). Generalmente estas regiones corresponden a objetos de la imagen. La segmentación de una imagen consiste en la división o partición de la imagen en varias zonas o regiones homogéneas y disjuntas a partir de su contorno, su conectividad, o en términos de un conjunto de características de los píxeles de la imagen que permitan discriminar unas regiones de otras.

Dentro de la segmentación se distinguen varios métodos que utilizan técnicas y cálculos matemáticos para poder hacer posible esta tarea, dentro de ellos encontramos los basados en el análisis del histograma y detecciones bordes, entre otros. [23]

![](_page_27_Figure_0.jpeg)

**Fig 3.2. Segmentación**

# <span id="page-27-0"></span>**3.3.1 Segmentación por detección de bordes**

Esta técnica de segmentación utiliza operadores matemáticos, filtrado, entre otras técnicas para la obtención de los bordes. Existen varios operadores como el Canny, Sobel, Prewitt, estos realizan la búsqueda de los bordes mediante el uso de derivadas en las imágenes a procesar. [24]

A continuación se presentan los pasos que utiliza este algoritmo de detección de bordes:

1. Suavizar la imagen a detectar mediante un filtro gaussiano. El filtro gaussiano utiliza la siguiente expresión que es la derivada de la función gaussiana.

$$
G'\delta(x) = \frac{-x}{\delta^2} e(\frac{-x^2}{2\delta^2})
$$
\n(4)

2. Para cada píxel (i, j) en la imagen de entrada , obtener la magnitud y orientación del gradiente basándose en las siguientes expresiones:

El gradiente de una imagen  $f(x, y)$  en un punto  $(x, y)$  se define como un vector bidimensional dado por la ecuación:

$$
[G(f(x, y))] = \frac{Gx}{Gy} = \frac{\frac{\partial f(x, y)}{\partial x}}{\frac{\partial f(x, y)}{\partial y}}
$$
(5)

Después de aplicar el gradiente a la imagen se busca obtener la magnitud (6) y dirección (7) de del gradiente ya calculado. Estas operaciones matemáticas se especifican a continuación:

$$
|G| = \sqrt{Gx^2 + Gy^2} = |Gx| + |Gy|
$$
 (6)

$$
\emptyset(x,y) = \tan^{-1} \frac{Gy}{Gx} \tag{7}
$$

3. Obtener los resultados a partir de la magnitud de gradiente y de la orientación, de acuerdo a las expresiones anteriores. Posteriormente se observa si el valor de la magnitud de gradiente es más pequeño que al menos uno de sus dos vecinos en la dirección del ángulo obtenida en el paso anterior. De ser así se asigna el valor 0 a dicho píxel, en caso contrario se asigna el valor que tenga la magnitud del gradiente. [25]

#### **3.4 TRANSFORMADA DE HOUGH.**

<span id="page-28-0"></span>La transformada de Hough es un método para la detección de curvas mediante la explotación de la dualidad entre el punto en una curva y los parámetros de esa curva, lo anterior se puede realizar con curvas analíticas y no analíticas. Esta transformada está centrada en la detección de algunas curvas analíticas en imágenes a niveles de escala de grises, específicamente en líneas, círculos y parábolas. El caso de detección de la línea es la más conocida y ha sido explotada ingeniosamente en varias aplicaciones. La transformada Generalizada de Hough trabaja para curvas no analíticas es decir para figuras arbitrarias y toma como parámetros la posición del origen del punto, un factor de escala y la orientación con respecto a un ángulo.[26]

#### **3.4.1 Transformada Generalizada de Hough**

<span id="page-28-1"></span>Esta transformada es usada para detectar curvas no analíticas, es decir para formas que no tienen una ecuación definida como el caso de un círculo o una línea.

La transformada Generalizada de Hough al trabajar con formas irregulares, cuenta con una serie de lineamientos o parámetros que la hacen particular con respecto a la Transformada de Hough clásica. Esta transformada trabaja en la explotación de puntos en una imagen de mapa de contornos (Prewitt) y teniendo en cuanta el centro de masa de cada objeto, radios y ángulos de cada punto de la imagen tratada.

![](_page_28_Figure_6.jpeg)

**Fig 3.3. Representación de la Transformada Generalizada de Hough.**

En la (**Fig 3.3.**) Se aprecia una forma irregular, esta representa un modelo para cada uno de los puntos en una imagen de contornos. De dicha figura se tiene:

*(Xc, Yc)=*centro de masa de la forma.

*(r)=*radio desde el centro de masa hasta un punto (X,Y).

*(α)=*ángulo formado por el radio con respecto a una horizontal paralela al eje x.

*(Φ)=*ángulo formado por la recta tangente con respecto a una horizontal paralela al eje x.

Al arreglo conformado por ri, αi, Φi se le denomina Tabla R.

$$
Xc = x + r * cos \alpha
$$
 (8)

$$
Yc = y + r * \sin \alpha \tag{9}
$$

Las ecuaciones (8) y (9) proporcionan el centroide de los objetos detectados [21].

# **3.4.2 Tabla R.**

<span id="page-29-0"></span>La tabla es un arreglo que contiene los valores de los radios y ángulos que están relacionados con un punto en un objeto a reconocer, a partir de ella se construye la Transformada Generalizada de Hough. A continuación se muestra un bosquejo del arreglo mencionado (ver **Fig 3.4.**) [26].

![](_page_29_Figure_11.jpeg)

**Fig 3.4. Modelo de la Tabla R**

# **3.4.3 Transformada de Hough para círculos**

<span id="page-30-0"></span>Ésta transformada como su nombre lo indica se enfatiza en la detección de círculos, para el presente proyecto se tiene en cuenta esta transformada para la calibración en estudios de angiografía.

Esta transformada tiene como base la ecuación paramétrica de los círculos (8) y (9).

$$
Xc = x + r * cos \alpha
$$
 (8)

$$
Yc = y + r * \sin \alpha \tag{9}
$$

Las anteriores ecuaciones se utilizan para graficar círculos por cada punto de la imagen.

En la siguiente (**Fig 3.5**) imagen se muestra como por cada pixel en la imagen se trazan círculos.

![](_page_30_Figure_7.jpeg)

**Fig 3.5. Representación de círculos en el espacio paramétrico.**

En la (**Fig 3.5.a**) se aprecia la ubicación de los puntos en la circunferencia es decir, cada pixel es el centro de una circunferencia, en la (**Fig 3.5.b**) se visualiza el trazo de circunferencias por cada punto en la imagen [26].

# **3.4.4 Matriz de Votos.**

<span id="page-30-1"></span>Es un arreglo bidimensional que guarda cada una de las interacciones que ocurren al votar por cada punto en una imagen. Al final se busca el punto más votado [26].

# **3.5 CRECIMIENTO DE REGIONES**

<span id="page-30-2"></span>La segmentación por crecimiento de regiones se basa en dos de los principios proximidad y similitud de puntos.

Para cada región que se desea segmentar, el crecimiento se inicia a partir de uno o más puntos iniciales, conocidos como semillas. A partir de este momento, la región va creciendo e incorporando a aquellos vecinos inmediatos que satisfacen un criterio de aceptación prefijado. El crecimiento de esta región termina cuando no hay elementos que cumplan tal condición. Al finalizar el proceso tendremos un conjunto de regiones que engloban a un conjunto de puntos que la definen. [27]

# **3.5.1 Selección de semillas**

<span id="page-31-0"></span>El principal problema en el caso del crecimiento de regiones es la ubicación de las semillas sobre la imagen de forma que a partir de esas semillas se generen las regiones. Por ello es importante que las semillas se especifiquen en posiciones de la imagen que corresponden a puntos de interés. La selección de las semillas puede hacerse de forma automática o con la ayuda de un experto que las seleccione de forma manual, que sería otra posible opción para que el método se orientara de una forma semiautomática. [27]

# **3.5.2 Criterio de aceptación de los puntos**

<span id="page-31-1"></span>Se debe establecer un criterio apropiado para extraer las componentes de interés a partir del conjunto de puntos (píxeles) iniciales, definiendo las propiedades que dichos puntos deben cumplir para resultar incorporados a la región. Este criterio normalmente se basa en la proximidad y la homogeneidad de los píxeles adyacentes.

Por lo tanto, la elección del criterio a emplear para la evaluación de puntos candidatos constituye un aspecto crítico para el adecuado funcionamiento del algoritmo.

Un criterio simple de comparación se basa en el análisis del valor de intensidad del punto candidato con respecto al de las semillas especificadas, obteniendo una medida de distancia como sigue

$$
d(v) = |I(v) - \bar{I}(s)| \tag{10}
$$

Donde;  $I(v)$ es el valor de intensidad del punto candidato v e  $\bar{I}(s)$ se refiere a la intensidad de cada uno de los puntos s del conjunto S de semillas especificadas para la región. Además pueden considerarse los valores  $d(v)'$  correspondientes a los puntos  $(v)'$  en el entorno de v.

Si para un determinado porcentaje p de los puntos evaluados se satisface que el valor d se encuentra dentro de un cierto límite de tolerancia t, el punto v se integra a la región, de lo contrario se descarta. Esta consideración permite lograr un criterio más robusto de crecimiento, el cual contribuye a prevenir situaciones de desbordamientos hacia otras componentes por conductos delgados y también problemas de sub-segmentación, generalmente debido al ruido. El hecho de considerar los puntos v' también conlleva un procesamiento más costoso.

Un aspecto importante del algoritmo es la determinación de un valor de tolerancia para la diferencia de intensidades de los puntos de la región. El concepto de homogeneidad es bastante impreciso para el usuario, generalmente depende de las características de la imagen y varía según las distintas modalidades, por lo que no siempre es traducible efectivamente a un criterio computable, su especificación puede transformarse en un proceso de prueba y error. [27]

# **3.5.3 Estrategia de crecimiento**

<span id="page-32-0"></span>La incorporación de puntos se basa en una estrategia de búsqueda en amplitud (Best First Search, BFS). Los puntos que son visitados y cumplen con la condición de aceptación son insertados en una lista hasta el momento de ser procesados y eventualmente integrados a la región. Inicialmente la lista está formada por las semillas. Luego se realiza el crecimiento en forma iterativa, extrayendo en cada ciclo el primer elemento u de la lista, el cual se etiqueta como perteneciente a la región para evitar su re-evaluación, y a partir de él se evalúan sus vecinos v en el entorno inmediato. Este esquema asegura que cada punto se evalúa en una única oportunidad, aunque sí es posible que sea considerado más de una vez en el análisis del entorno de sus vecinos. [27]

![](_page_32_Figure_3.jpeg)

**Fig 3.6. (a)** Imagen en la que se ha marcado un punto interior a la región a segmentar. **(b)-(d)** Proceso de crecimiento de la región marcada.

La técnica de Crecimiento de Regiones, nos permite etiquetar las dos regiones principales de las imágenes, la más importante es el contenido de la caja Petry debido que allí se encuentran los medios de cultivos con la siembra de los microorganismos lo cual es lo que finalmente se desea clasificar, y la otra región contiene los objetos indeseados (mesón, mano del operario, etc) que se desea eliminar.

# <span id="page-32-1"></span>**3.6 REDES NEURONALES**

# **3.6.1 La neurona biológica**

<span id="page-32-2"></span>La neurona básica consiste de synapses, el soma, el axón y las dendritas. Las synapses son conexiones entre las neuronas - estas no son conexiones físicas, son pequeñas grietas que permiten a las señales eléctricas saltar de una neurona a otra. Estas señales eléctricas son entonces pasadas a través del soma el cual realiza alguna operación y le envía su propia señal eléctrica al axón. El axón entonces distribuye esta señal a las dendritas; las cuales llevan la señal a los diferentes synapses, y el ciclo se repite. El cerebro humano contiene aproximadamente 12 billones de células nerviosas o neuronas. Cada neurona tiene de 5.600 a 60.000 conexiones dendríticas provenientes de otras neuronas. Estas conexiones transportan los impulsos enviados desde otras neuronas y están conectadas a la membrana de la neurona. Cada neurona tiene una salida denominada axón. El contacto de cada axón con una dendrita se realiza a través de la sinapsis. Tanto el axón como las dendritas transmiten la señal en una única dirección.

![](_page_33_Figure_1.jpeg)

**Fig. 3.7 La Neurona**

La sinapsis consta de un extremo presináptico de un axón conectado a un extremo postsináptico de una dendrita, existiendo normalmente entre éstos un espacio denominado espacio sináptico.

![](_page_33_Figure_4.jpeg)

**Fig. 3.8 Sinapsis**

Las neuronas son eléctricamente activas e interactúan entre ellas mediante un flujo de corrientes eléctricas locales. Estas corrientes se deben a diferencias de potencial entre las membranas celulares de las neuronas. Un impulso nervioso es un cambio de voltaje que ocurre en una zona localizada en la membrana celular. El impulso se transmite a través del axón hasta llegar a la sinapsis, produciendo la liberación de una sustancia química denominada neurotransmisor que se esparce por el fluido existente en el espacio sináptico. Cuando este fluido alcanza el otro extremo transmite la señal a la dendrita. Los impulsos recibidos desde la sinapsis se suman o restan a la magnitud de las variaciones del potencial de la membrana. Si las contribuciones totales alcanzan un valor determinado (alrededor de 10 milivoltios) se disparan uno o más impulsos que se propagarán a lo largo del axón. [28]

## **3.6.2 La Neurona Artificial**

<span id="page-34-0"></span>Las Redes Neuronales Artificiales (ANN por sus siglas en inglés, Artificial Neuronal Networks) son modelos cognoscitivos – computacionales basados en la estructura del sistema nervioso. La diferencia, o quizás la ventaja de las ANNs sobre los sistemas expertos es que estas son entrenadas en vez de programadas. Las ANNs aprenden y evolucionan en su ambiente, más allá del cuidado y atención de sus creativos. Aunque los sistemas expertos son capaces de emparejar patrones y de aprender en algún lado, la cantidad de conocimiento que una ANN puede experimentar es más grande, a la vez que más flexible.

El termino red neuronal, es de hecho un término biológico que corresponde a una colección de neuronas, una red que consiste de millones de neuronas conectadas en un arreglo en diferentes formas.

Uno de los primeros modelos matemáticos de una neurona fue el propuesto por McCulloch y Pitts en 1.943 y es en el que se basan las redes neuronales actuales.

En este modelo cada neurona consta de un conjunto de entradas, Si, y una sola salida Sj. Cada entrada i está afectada por un coeficiente que se denomina peso y que se representa por la letra wij (gráficamente suele representarse como una media luna). El subíndice i refleja que el peso afecta a la entrada i, y el subíndice j que se trata de la neurona j. La cantidad calculada como la suma del producto de cada entrada multiplicada por su respectivo peso se denomina activación de la neurona, xj. La salida, Sj, de la neurona es una función de la activación de ésta. Es decir:

![](_page_34_Figure_6.jpeg)

**Fig. 3.9 Modelo de McCulloch y Pitts**

Donde el término Qj es un valor «umbral», y f(xj) es una función de la activación de la neurona.

La red es capaz de retener y asociar el conocimiento a través de la adaptación de los pesos de las neuronas siguiendo una regla de aprendizaje. Estas reglas son ecuaciones expresadas en función de las entradas y salidas de las neuronas y describen la forma de variación de los pesos. En definitiva, son el instrumento empleado por las neuronas para adaptarse a la información que se le presenta. [28]

# **3.6.3 Formas de aprendizaje**

<span id="page-35-0"></span>Una vez una red ha sido estructurada para una aplicación particular, la red está lista para ser entrenada. Para iniciar este proceso los pesos iniciales son elegidos aleatoriamente. Entonces, el entrenamiento, o aprendizaje comienza. Hay dos enfoques de entrenamiento –supervisado y no supervisado. El entrenamiento supervisado involucra un mecanismo para proveer a la red con la salida deseada evaluando manualmente el desempeño de la red o suministrado la salida deseada con la entrada. El entrenamiento no supervisado es aquel en que la red tiene que entender las entradas sin ayuda de la salida. La mayoría de las redes utilizan entrenamiento supervisado. [28]

# **3.6.3.1 Entrenamiento supervisado**

<span id="page-35-1"></span>En el entrenamiento supervisado, las entradas y las salidas son suministradas. La red entonces procesa las entradas y compra este resultado con el producto deseado. Los errores han sido propagados hacia atrás en el sistema, haciendo que el sistema ajuste los pesos que controlan la red. Este proceso ocurre una y otra vez cada vez que los pesos son lanzados. El grupo de datos que habilita el entrenamiento es llamado "grupo de entrenamiento". Durante el entrenamiento de una red el mismo grupo de datos es procesado tantas veces como los pesos sean refinados.

Si una red simplemente no puede resolver los problemas, el diseñador debe revisar las entradas, las salidas, el número de capas, el número de elementos por capa, las conexiones entre las capas, la suma, transferencia y funciones de entrenamiento e incluso los pesos iniciales en sí mismos. Estos cambios requieren crear una red exitosa que constituya un proceso donde el "arte" de las redes neuronales ocurra.

Cuando finalmente el sistema ha sido correctamente entrenado, y no es necesario entrenamiento adicional, los pesos pueden, si se desea, ser "congelados". En algunos sistemas esta red final es entonces transformada en hardware para que sea más rápida. Otros sistemas no se ponen bajo llave mientras estén en producción. [28]

#### **3.6.3.2 Entrenamiento no Supervisado o Adaptativo**

<span id="page-35-2"></span>En este tipo de entrenamiento la red es abastecida con entradas pero no con las salidas deseadas. El sistema debe entonces decidir qué características usara para agrupar los datos de entrada. Esto es a menudo llamado redes auto organizadas.
Actualmente, las redes no supervisadas no son bien entendidas. Esta adaptación al ambiente es la promesa de lo que la ciencia ficción posibilita, robots que continuamente aprenden hasta encontrar nuevas situaciones y nuevos ambientes. La vida está llena de situaciones donde conjuntos de entrenamiento exactos no existen. Algunas de estas situaciones involucran acciones militares donde nuevas técnicas de combate y nuevas armas pueden ser encontradas. Por este aspecto imprevisto de la vida y el deseo humano de estar preparado, continúa la investigación y la esperanza en este campo. [23]

#### **3.6.4 El Perceptron**

La estructura de un perceptron es muy simple. Hay dos entradas de información, una diagonal, y una salida. Un diagrama esquemático simple se muestra en la figura 4 - los dos círculos en el fondo son las entradas de información, la casilla negra es el diagonal, y el círculo en la tapa es la salida. Observe que las entradas de información y las salidas de un perceptron son binarias - esto es que 14 únicamente pueden ser 0 o 1.

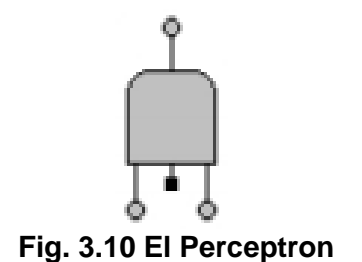

Cada uno de las entradas de información y del diagonal es conectado con el perceptron principal por un peso. Un peso es generalmente un número verdadero entre 0 y 1. Cuando el número de la entrada se alimenta en el perceptron, es multiplicado por el peso correspondiente. Después de esto, los pesos todos se suman y se alimentan a través de un delimitador. Básicamente, un delimitador es una función que define los valores de umbral para lanzar el perceptron. Por ejemplo, el delimitador podría ser: [28]

$$
f(x) = \begin{cases} x \le 0 \to 0 \\ x \ge 1 \to 1 \end{cases}
$$
 (12)

#### **3.6.5 Perceptron Separable Linealmente**

Los perceptrones pueden solucionar solamente los problemas donde las soluciones se pueden dividir por una línea - esto se llama separación lineal. Para entender el concepto de separación lineal, se muestra la función en la figura 5. Se asume que se ejecuta la función a través de un perceptron, y los pesos convergen en 0 para el diagonal, y 2, -2 para las entradas de información. Si calculamos el valor neto (la suma cargada) conseguimos:

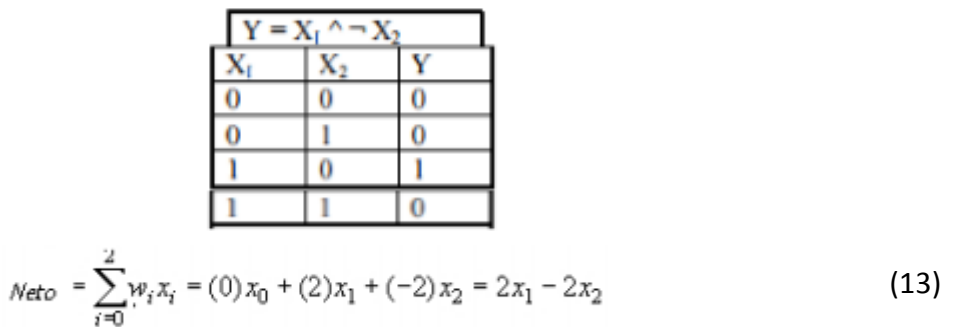

Note, que X0 es el diagonal, X1 y X2 son las entradas. Ahora, si x1 se traza en el eje Y, y X2 en el eje X, la ecuación se puede reducir a x1 = x2. El vector de verdad trazado en el eje, y la línea que el perceptron deriva es:

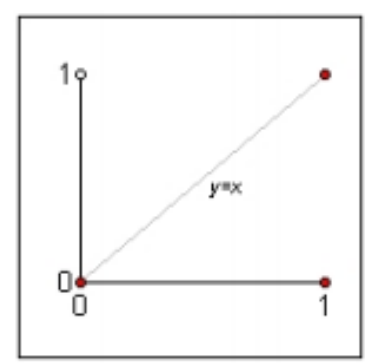

**Fig. 3.11 Funcionamiento del perceptron**

X1 y (no X2) El perceptron traza tan correctamente una línea que divide los dos grupos de puntos. Este no tiene que ser solamente una línea, puede ser un hiperplano que divide puntos en el espacio tridimensional, o más allá. Aquí es donde falla la potencia del perceptron, pero también donde fallan sus limitaciones. Por ejemplo, los perceptrones no pueden solucionar las funciones binarias de XOR o de NXOR. [28]

#### **3.6.6 Perceptrones de varias capas**

El problema de XOR puede ser solucionado usando tres perceptrones. Esto no es sinónimo con redes de múltiples capas. La clave está en dividir problema de XOR en tres diversas porciones - éste requiere pocas matemáticas booleanas. Sabiendo que ' ^ ' es Y, y ' v ' es O, NO es '¬ ':

$$
y = (x_1 \wedge \neg x_2) \vee (\neg x_1 \wedge x_2)
$$
  
\n
$$
y = (x_1 \vee x_2) \wedge \neg (x_1 \wedge x_2)
$$
  
\n
$$
y_1 = x_1 \vee x_2
$$
  
\n
$$
y_2 = \neg (x_1 \wedge x_2)
$$
  
\n
$$
y = y_1 \wedge y_2
$$
\n(14)

El problema ahora se analiza en tres diferentes problemas lineales. Por ende, los resultados de las primeras dos ecuaciones puedan ser usados en un tercer problema lineal. De las tres ecuaciones finales, se puede ver que los perceptrones se verían así:

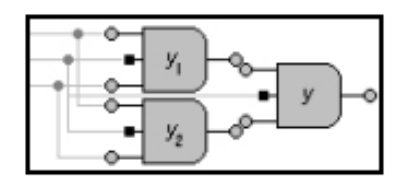

**Fig. 3.12 Perceptron de Múltiples Capas**

Para probar que trabaja, se miran los pesos (así como las líneas) en los cuales el perceptron converge. El primer perceptron balancea en {0.1.1} (recuerde, el primer elemento es el diagonal), el segundo en {2, -1, -1} y del final en {-1, 1, 1}. Las tres ecuaciones son como sigue:

$$
net_1 = \sum_{i=0}^{n} w_i x_i = x_1 + x_2
$$
  
\n
$$
\therefore x_1 = -x_2
$$
  
\n
$$
net_2 = \sum_{i=0}^{n} w_i x_i = 2 - x_1 - x_2
$$
  
\n
$$
\therefore x_1 = -x_2 + 2
$$
  
\n
$$
net3 = \sum_{i=0}^{n} w_i x_i = -1 + y_1 + y_2
$$
  
\n
$$
\therefore y_1 = -y_2 + 1
$$
\n(15)

La ecuación final es la ecuación que cubre el tercer perceptron que toma la salida de los primeros dos como sus entradas. Los dos gráficos serian:

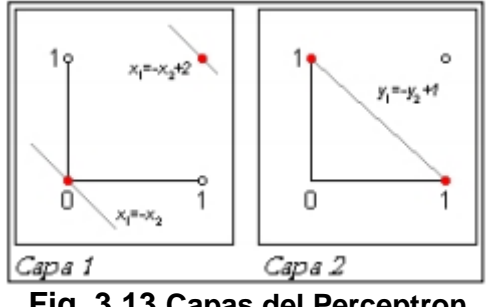

**Fig. 3.13 Capas del Perceptron**

Las líneas de la capa 1 cortan el gráfico en tres porciones. La región del centro entre las dos líneas es donde el perceptron se generaliza como ' 1 ', las otras áreas por encima y por debajo de las líneas se generalizan como ' 0'. La capa 2, muestra cómo el tercer perceptron crea el resultado final. Las dos líneas en la capa 1 no se intersectan en el origen, así que el tercer perceptron nunca tiene que ocuparse de él. [28]

#### **3.6.7 Backpropagation**

En una red de una sola capa, cada neurona ajusta sus pesos según la salida que se espera de ella, y la salida dada. Esto se puede expresar matemáticamente por la regla del delta de Perceptron:

$$
\Delta \omega \mathfrak{i} = \chi \mathfrak{i} \delta
$$

$$
Donde \delta = (salida deseada) - (salida real) \tag{16}
$$

Esto no es muy útil cuando la red se extiende a múltiples capas, para explicar problemas no lineales. Cuando se ajusta el peso en cualquier parte de la red, debería ser capaz de decir qué efecto tendrá sobre la red completa. Para hacer esto se debe mirar la función de error derivada con respecto a ese peso. El problema es que el delimitador para el perceptron no es continuo, así como no diferenciable. La función alternativa usada con redes de propagación hacia atrás es la función Sigmoid.

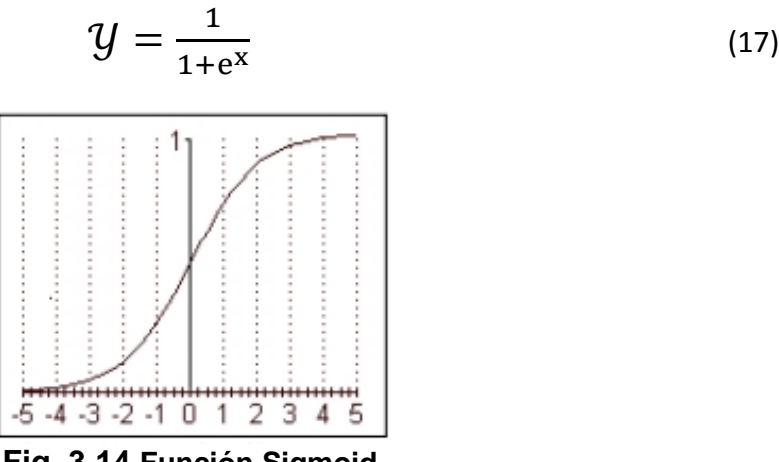

**Fig. 3.14 Función Sigmoid**

Se pueden ver las mesetas de la función hacia fuera en 0 y 1 en el eje Y, también cruza el eje Y en 0,5, haciendo la función nítida y relativamente fácil distinguir. Por lo tanto, con las matemáticas necesarias, se obtiene esta fórmula del ajuste del peso: [28]

$$
\Delta \omega i = \frac{\eta}{p} \sum_{p=1}^{P} \chi i p \delta p \tag{18}
$$

#### **3.7 TRANSFORMADA WAVELET**

El análisis Wavelet representa el paso lógico siguiente a la STFT (Análisis de Fourier por intervalos): El análisis Wavelet permite el uso de intervalos grandes de tiempo en aquellos segmentos en los que se requiere mayor precisión en baja frecuencia, y regiones más pequeñas donde se requiere información en alta frecuencia. [29]

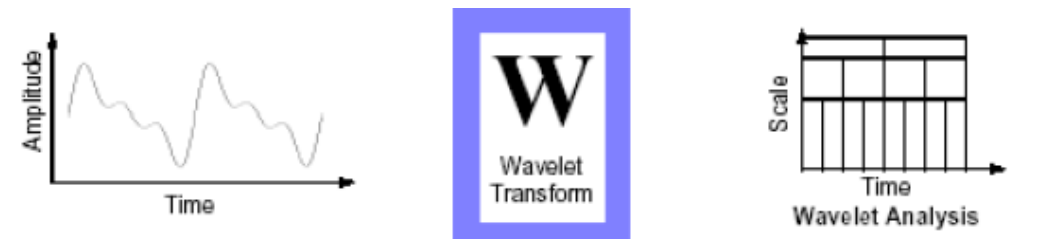

 **Fig. 3.15 Esquema de la Transformada Wavelet.** 

#### **3.7.1 Transformada wavelet discreta**

Para aplicar la transformada Wavelet a una serie de datos numéricos, se hace necesario implementar una transformada discreta. La idea fue desarrollada por Mallat en 1988, quien diseñó un algoritmo basado en un banco de filtros que permite obtener una transformada Wavelet en forma instantánea a partir de los datos de interés. [29]

#### **3.7.1.1 Filtros de un nivel.**

En la mayoría de las señales son las componentes de baja frecuencia las que le otorgan a la señal la mayor parte de su información, o bien, le dan una especie de identidad a la señal. Mientras que las componentes de alta frecuencia se encargan de incorporar características más particulares. Es por ello que se subdividen las componentes de una señal en dos categorías:

- Aproximaciones (baja frecuencia)
- Detalles (alta frecuencia)

Luego surge la idea de separar estas dos componentes a través de filtros. Lo anterior queda ejemplificado en el diagrama de la figura 3.16 [29]

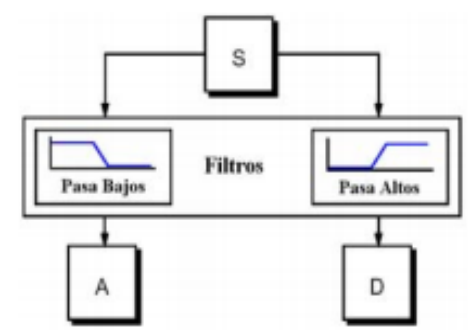

**Fig. 3.16 Diagrama de descomposición de señales.**

#### **3.7.1.2 Filtros multiniveles.**

Consiste en aplicar el mismo procedimiento a las señales de salida de la primera etapa, y así sucesivamente hasta el nivel de precisión que se desee. Lo anterior da origen a una descomposición multinivel conocida como ramificación o árbol de descomposición Wavelet, cuya idea es expuesta en la figura 3.17 [29]

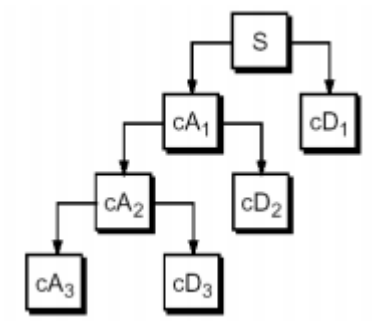

**Fig. 3.17 Árbol de descomposición Wavelet**

#### **3.8 COMPRESIÓN EN IMÁGENES DIGITALES**

#### **3.8.1 Compresión.**

Se encarga de reducir la cantidad de datos usados para transmitir información, actualmente se conoce que la naturaleza de la información no aleatoria si no que exhibe un orden y/o patrón, de manera que si extraemos dicho patrón u orden podremos transmitir la información con un menor número de datos y reconstruir así la original o tener una aproximación a ésta.

#### **3.8.2 Transforma Discreta del Coseno.**

La Transformada Discreta del Coseno (DCT) o simplemente, transformada del coseno, viene siendo muy utilizada en la actualidad para efectos de compresión de datos. Tal como lo podemos encontrar en los estándares Joint Photographic Experts Gropu (JPEG) y Motion Picture Experts Group (MPEG), en donde se valen de esta herramienta matemática para alcanzar altas tasas de compresión con pérdidas imperceptibles al ojo humano. Esta transformada, al igual que la Transformada Karhunen-Loève (KLT), que produce coeficientes incorrelados, logra descorrelacionar sus coeficientes logrando de esta manera tratarlos de forma independiente sin afectar el grado de compresión. Otro aspecto importante de la DCT, es la capacidad de cuantificar los coeficientes utilizando valores de cuantificación que se encuentran más

#### **3.8.2.1 Transforma Discreta del Coseno 1D**

La Transformada Discreta del Coseno Directa (DCT) es un tipo de transformada real y ortogonal, encargada de compactar la energía para datos altamente correlacionados.

Sea una matriz cuadrada ortogonal C, entonces la inversa de dicha matriz será completamente igual a la transpuesta de la misma. O bien, si multiplicamos la matriz ortogonal C con su respectiva transpuesta, el resultado es la matriz identidad.

$$
\frac{DCT - 1D}{F(k)} = C(k) \sum_{n=0}^{N-1} f[n] * \cos\left(\frac{\pi(0.5 + n)k}{2N}\right)
$$
(19)

*Para*  $k = 0, 1, 2, 3, \ldots, N-1$ 

$$
\frac{IDCT - 1D}{f[n]} = \sum_{k=0}^{N-1} C(k) * F(k) * \cos\left(\frac{\pi(0.5 + n)k}{2N}\right)
$$
(20)

*Para*  $k = 0, 1, 2, 3, \ldots, N-1$ 

Donde:

f [n]: representa la secuencia de muestras discretas.

 $F(k)$ : representa los coeficientes de la DCT de f[n]

número de coeficientes de la DCT  $N:$ 

$$
C(k) = \begin{cases} \sqrt{\frac{1}{N}}, para & k = 0\\ \sqrt{\frac{2}{N}}, para & 1 \le k \le N - 1 \end{cases}
$$

#### **3.8.2.2 Transforma Discreta del Coseno 2D**

Por consiguiente, la Transformada Discreta del Coseno Bidimensional o DCT-2D se obtiene a partir de una extensión de la DCT-1D. Es decir, es aplicado sobre imágenes digitales que no vienen hacer otra cosa que matrices representando un conjunto de pixels. Por esta razón es necesario aplicar la DCT-1 consecutivamente, primero a cada una de las filas, y luego a cada una de las columnas.

A continuación se muestran en las ecuaciones 21 y 22, la transformada directa y su respectiva transformada inversa. [30]

$$
\frac{DCT - 2D}{F(u, v) = C(u)C(v)} \sum_{x=0}^{N-1} \sum_{y=0}^{M-1} f(x, y) * \cos\left(\frac{\pi(2x+1)u}{2N}\right) * \cos\left(\frac{\pi(2y+1)v}{2M}\right)
$$
\n(21) *Para* u, v = 0, 1, 2, 3, ..., N-1

$$
\frac{IDCT - 2D}{f(x, y) = \sum_{u=0}^{N-1} \sum_{v=0}^{M-1} C(u)C(v) * F(u, v) * \cos\left(\frac{\pi(2x+1)u}{2N}\right) * \cos\left(\frac{\pi(2y+1)v}{2M}\right)}
$$
(22)

*Para*  $x, y = 0, 1, 2, 3, \ldots, N-1$ 

Donde:

f(x,y): representa la imagen compuesta de muestras discretas

 $F(u, v)$ : representa los coeficientes de la DCT-2D de f(x,y)

N, M: número de coeficientes de la DCT-2D

$$
C(u), C(v) = \begin{cases} \sqrt{\frac{1}{N}}, & para \ u, v = 0\\ \sqrt{\frac{2}{N}}, & para \ u, v = 1, 2, ..., N - 1 \end{cases}.
$$

# **CAPÍTULO 4.**

### METODOLOGÍA

El presente capítulo abarca los pasos realizados en el presente trabajo para la consecución de los objetivos planteados, explicación de las técnicas utilizadas, entre otros.

El siguiente esquema resume en cuatro etapas, la metodología aplicada a lo largo del presente trabajo.

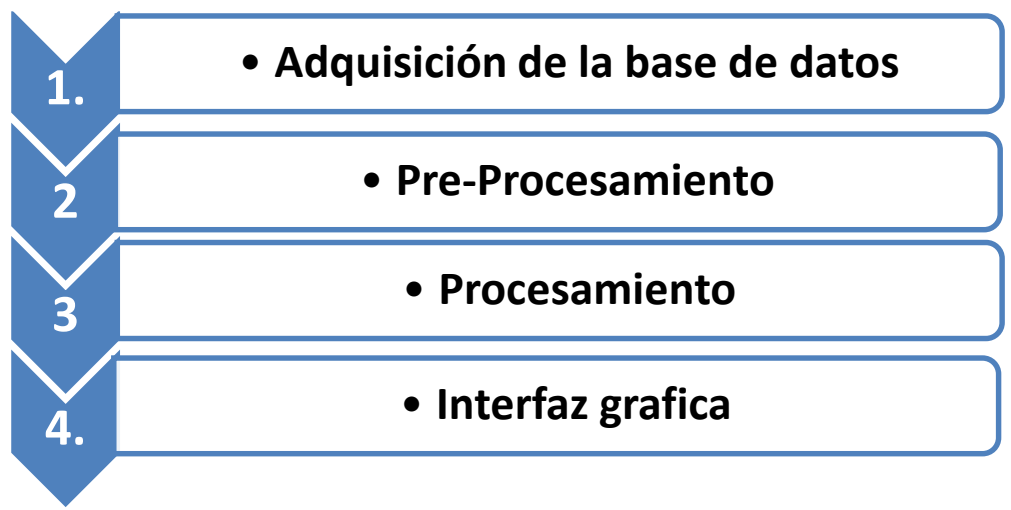

**Fig.4.1** Esquema de la metodología.

#### **4.1 ADQUISICIÓN DE LA BASE DE DATOS**

Se inicia la práctica de laboratorio de microbiología Esterilizando mediante el autoclave los materiales a utilizar, siguiendo las siguientes instrucciones:

- $\checkmark$  Colocar agua en la olla hasta cubrir la resistencia.
- $\checkmark$  Colocar el material a esterilizar dentro del papel aluminio, colocando previamente la rejilla en el fondo.
- $\checkmark$  Tapar la olla haciendo coincidir las flechas impresas en la tapa y la olla.
- $\checkmark$  Apretar los tornillos haciendo cierre lateral, simultáneo y uniforme. No use llaves para apretar y mantenga las superficies de contacto de la tapa y el borde interno de la olla perfectamente limpio y lubricado.
- Abrir la válvula de seguridad colocándola en posición vertical. El vapor generado en la base del esterilizador, pasa hacia arriba y por fuera del recipiente y luego hacia abajo a través de los paquetes, hasta la base del recipiente, empujando hacia afuera desde la base a través del tubo flexible de escape y la válvula de seguridad; es muy importante que la corriente de

vapor elimine por completo el aire de la cámara de lo contrario la temperatura alcanzada es mucho menor.

- Cuando el vapor escapa vigorosamente se debe colocar la válvula en posición horizontal.
- $\checkmark$  A partir de entonces la presión y la temperatura empezarán a aumentar, lo cual se verá indicado en la aguja del manómetro.
- $\checkmark$  Permitir que la aguja llegue a 121°C y 15 libras de presión, es a partir de este momento que se empieza a contabilizar el tiempo de esterilización.
- $\checkmark$  Tenga en cuenta los siguientes tiempos de esterilización: 10 a 15 minutos para material limpio; 30 a 40 minutos para material contaminado.
- $\checkmark$  Al finalizar el periodo de esterilización, apagar el autoclave y permitir que el manómetro baje a cero, levante la válvula para que escape el vapor restante y proceda a destapar la olla desenroscando los tornillos opuestos simultáneamente.

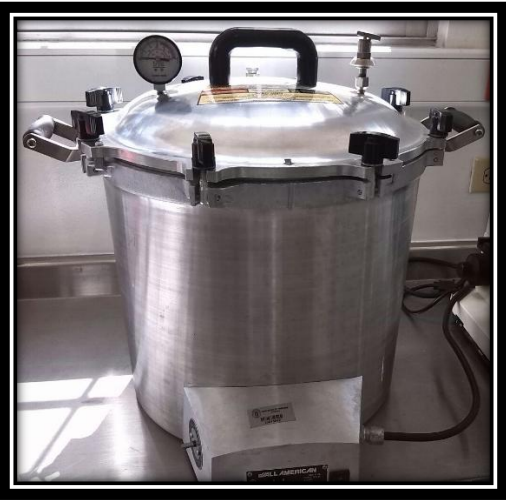

**Fig.4.2 Esterilización en autoclave.**

Seguidamente, se realizó la *Disolución de los Medios de Cultivo*, para lo cual se debe emplear agua limpia, recién y con pH lo más cercano posible al neutro. Los recipientes a usar deben ser lo suficientemente grandes para que el medio de cultivo selectivo sea agitado con facilidad. Inicialmente se añade la mitad de agua y se agita suficientemente para conseguir una suspensión homogénea; después, se incorpora la cantidad de agua restante. No debe calentarse más de lo estrictamente necesario, es imprescindible prestar atención en su disolución completa, esto se confirma cuando al agitar no se adhiere a la pared interna del recipiente ninguna partícula de agar o de medio y la solución fluye libremente.

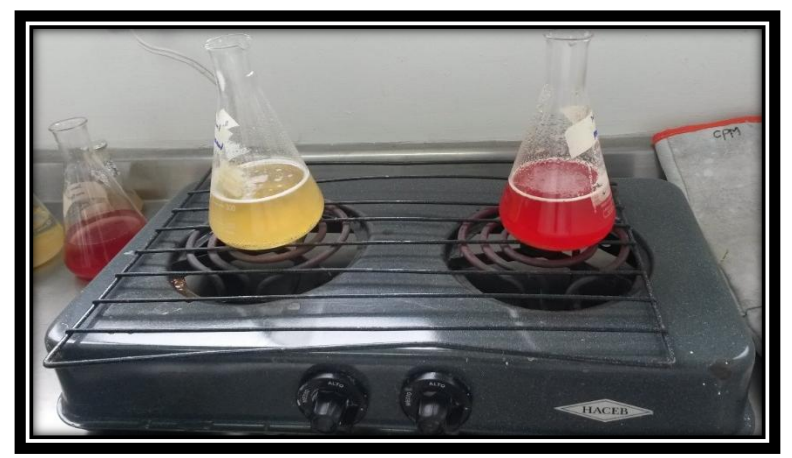

**Fig.4.3 Disolución de los medios de cultivos.**

Luego, se *Vierte en la Placa,* previamente a ello, se remueve el medio de cultivo oscilando el recipiente en sentido circular para entremezclarlo de manera uniforme; verter el medio a las cajas Petri, evitando la formación de humedad en la tapa de la caja. Las burbujas de aire en la superficie de la placa se eliminan abanicando brevemente con la llama no luminosa de un mechero. Finalizado esta etapa de llevo a la incubadora los medios de cultivos servidos en las cajas Petri, dejando allí durante 18 horas a temperatura de 22ºC.

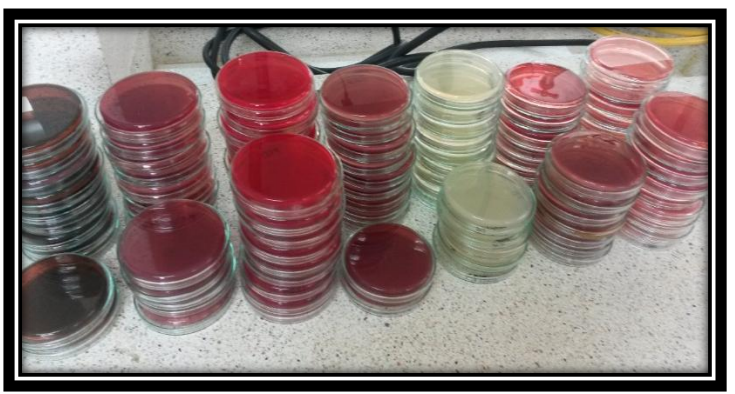

**Fig.4.4 Medios de cultivos servidos.**

A continuación, se descongelan los Microorganismos (E.Coli, Klebsiella, Proteus, Salmonella y Pseudomas) para activarlos, disolver en agua esterilizada para activarlos, y se llevan con los medios de cultivos al lugar indicado en el laboratorio para realizar la *Siembra de Microorganismos*, siguiendo las siguientes instrucciones:

 Se tomó la caja de Petri en la palma de la mano y ligeramente inclinada; con la mano contraria, se manipula el asa de argolla previamente esterilizada por flameado directo a la llama y con ella se recoge el material de cultivo, para

colocarlo en un área periférica de la caja haciendo movimientos circulares para homogeneizar el inóculo.

- El asa debe ser nuevamente flameada y enfriada en un lateral del agar (procurando no dañarlo); a continuación se realiza una estría partiendo de la primera y arrastrando los microorganismos presentes en ella hacia el extremo contrario de la superficie del agar. Se debe procurar que en cada sección de la caja, las estrías queden trazadas con mayor separación.
- $\triangleright$  Repita el paso 2, por tres veces, recordando flamear y enfriar el asa cada vez que culmine una estría y solo tocar con el asa la estría inmediatamente anterior, con el objetivo de ir reduciendo la carga microbiana arrastrada por la argolla. Finalmente se esteriliza el asa antes de descartarla.

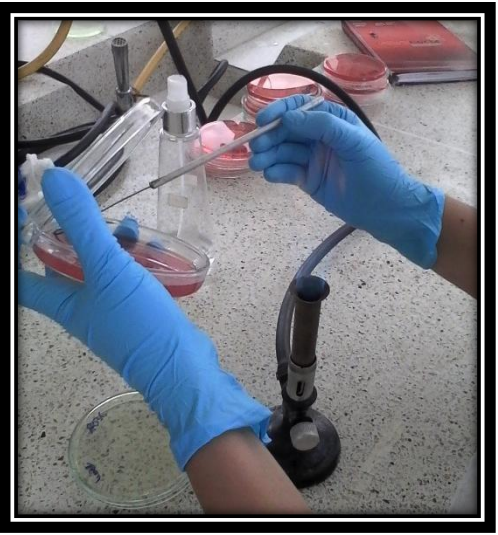

**Fig.4.5 Siembra de microorganismos.**

Después de la siembra, se llevó a la incubadora y se dejó allí durante 24 horas a temperatura de 18ºC.

Finalizado el tiempo, se retiran y se realizó la toma de las fotos de los microorganismos sembrados en los medios de cultivo selectivo.

Es necesario denotar que de cada medio de cultivo se sembró 5 clases de microorganismos y teniendo en cuenta que son 7 medios, genera un total de 35 imágenes en la Base de Datos.

En la **Fig 4.6** se puede observar un pequeño grupo de medios de cultivos con la siembra de microorganismos.

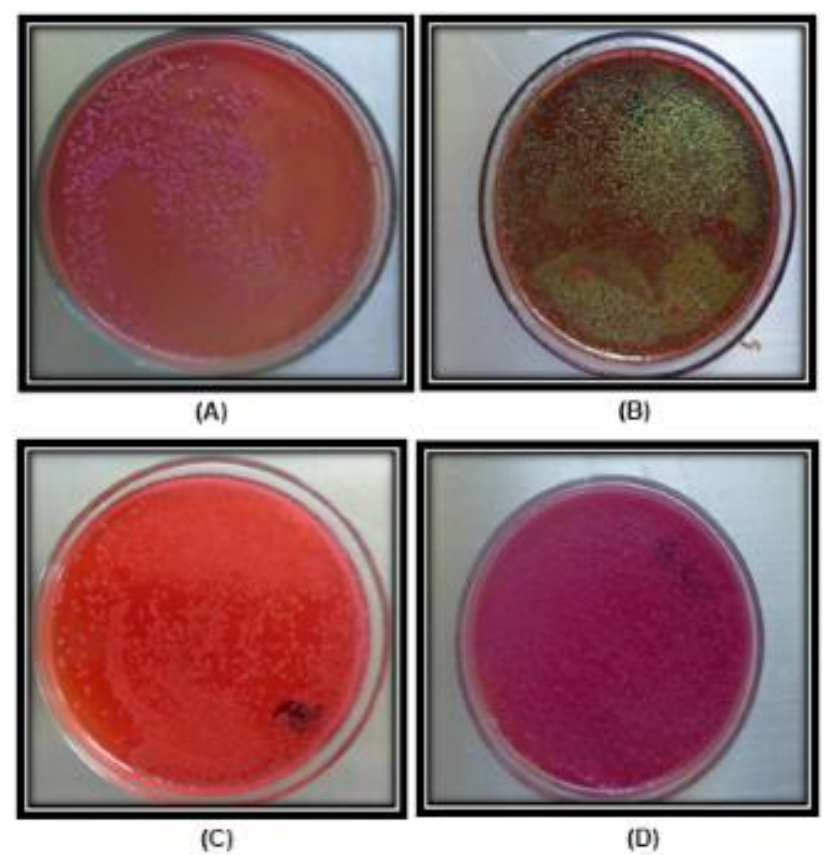

**Fig.4.6 Medios de cultivos con la siembra de microorganismos. (A)** MacConkey–Klebsiella **(B)**EMB-E.Coli **(C)**XLD-Salmonella **(D)** VRB-E.Coli

#### **4.2 PRE-PROCESAMIENTO**

Esta etapa se le aplicó al grupo de imágenes de validación, y tiene como finalidad acondicionarlas para la siguiente etapa de procesamiento. Las imágenes seleccionadas, por lo general contienen elementos no deseados como parte del mesón, mano del operario, entre otros. Estos elementos deben ser en lo posible eliminados, de modo que sólo quede el medio de cultivo con la siembra de los microorganismos, debido a que este es el objetivo principal a segmentar; estos se consigue con la aplicación de diversas técnicas cómo Otsu, transformada de Hough entre otras técnicas.

#### **4.2.1 Escala de Grises**

Las imágenes son de tipo RGB, la idea inicialmente es convertirlas en imágenes en escala de grises, del mismo tamaño pero con un único canal, para poder así trabajar con la menor cantidad de información posible.

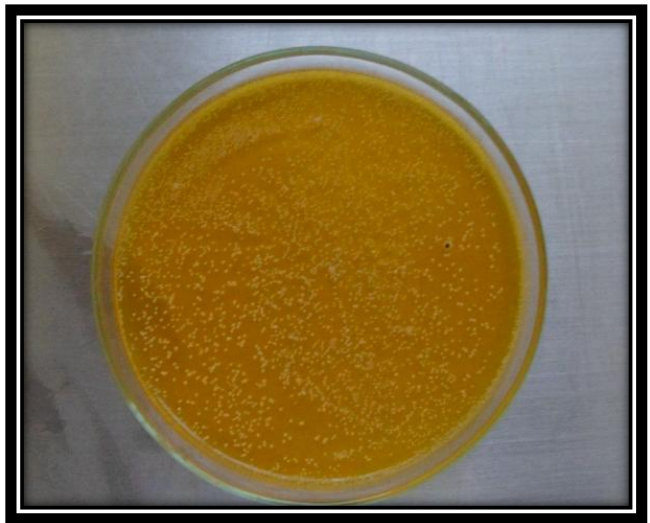

**Fig 4.7 Imagen RGB.**

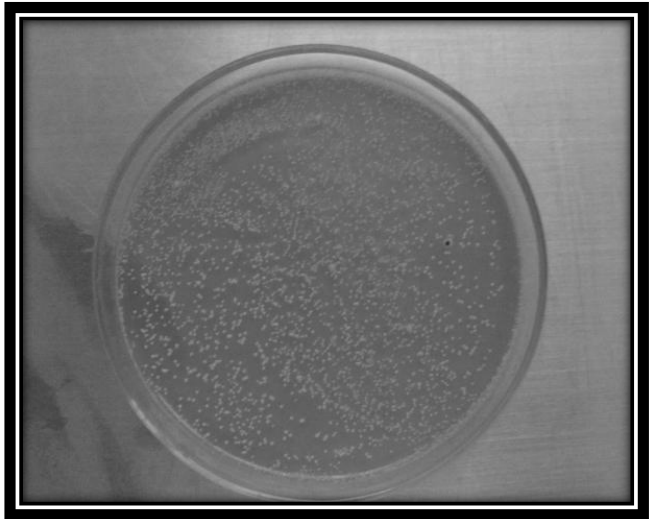

**Fig 4.8 Imagen en escala de grises.**

#### **4.2.2 Binarización.**

Debido a que hay una clara diferencia entre el objeto a extraer y el fondo en las imágenes, se aplica la técnica de Binarización mediante el método de Otsu para hallar el umbral óptimo.

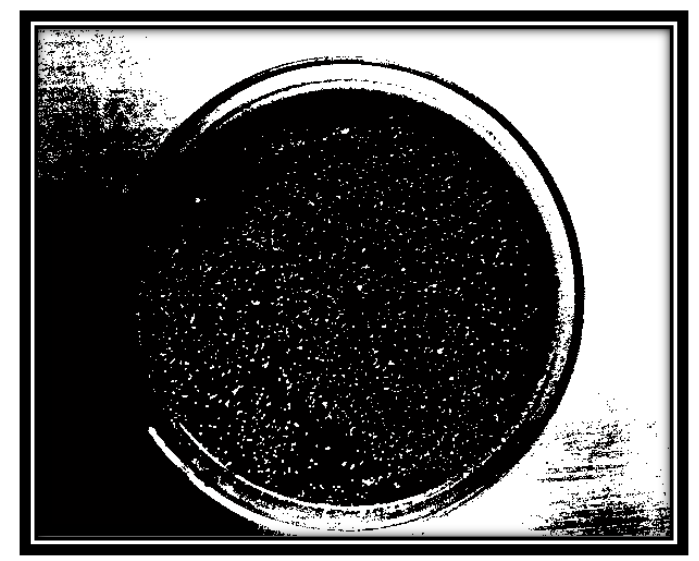

**Fig 4.9 Imagen Binarizada.**

#### **4.2.3 Detección de bordes.**

Luego, se desea obtener los bordes de la imagen en donde existe un cambio significativo en el nivel de gris entre dos o más pixeles adyacentes; utilizando el operador de Prewitt, porque se generó mejores resultados en comparación con los otros operadores (Robert, Sobel, etc).

El operador Prewitt, está basado en la estimación del módulo del gradiente usando máscaras 3x3. Los dos operadores, en la dirección del eje **x** y en la dirección del eje **y** son:

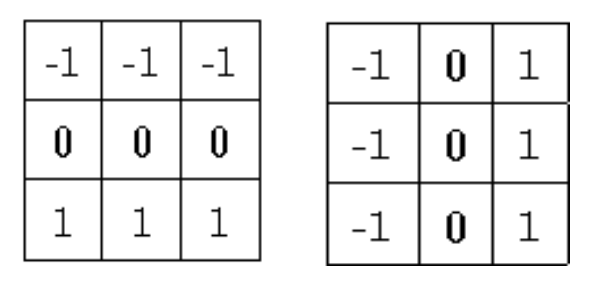

**Fig 4.10 Mascaras del operador Prewitt**

$$
|\nabla|F \approx |(X_7 + X_8 + X_9) - (X_1 + X_2 + X_3)| + |(X_3 + X_6 + X_9) - (X_1 + X_4 + X_7)|
$$
 (23)

Involucran a los vecinos de filas / columnas adyacentes para proporcionar mayor inmunidad al ruido.

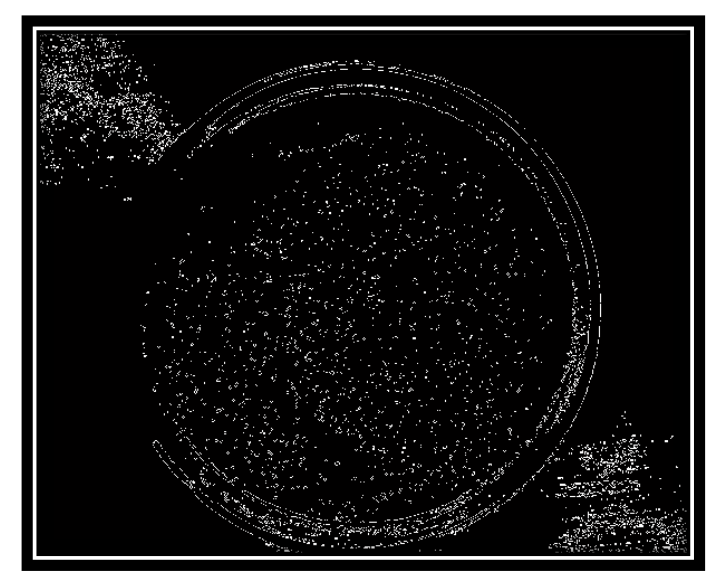

**Fig 4.11 Imagen con operador Prewitt.**

#### **4.2.4 Transformada de Hough.**

Debido a que la prioridad es el medio de cultivo eliminando todo lo demás, ahora debemos de definir la circunferencia de la caja Petri para ello se aplica la transformada de Hough, con el fin de hallar el radio y definir los bordes de la caja Petri.

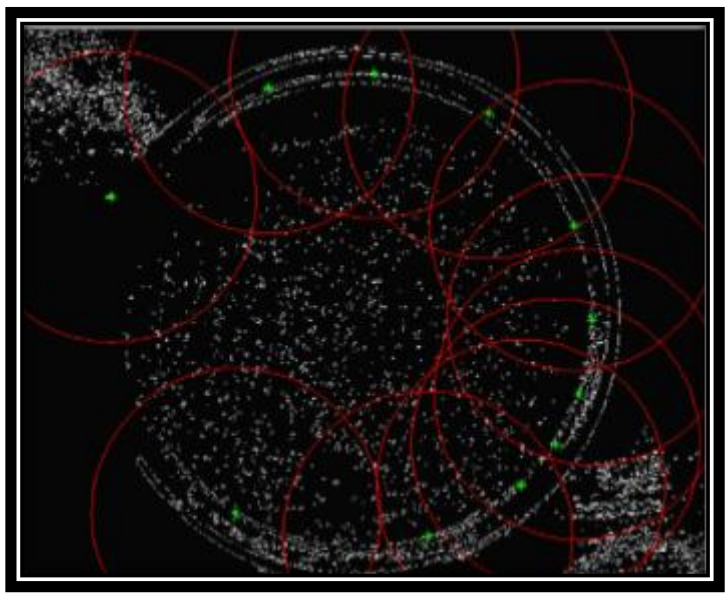

**(A)**

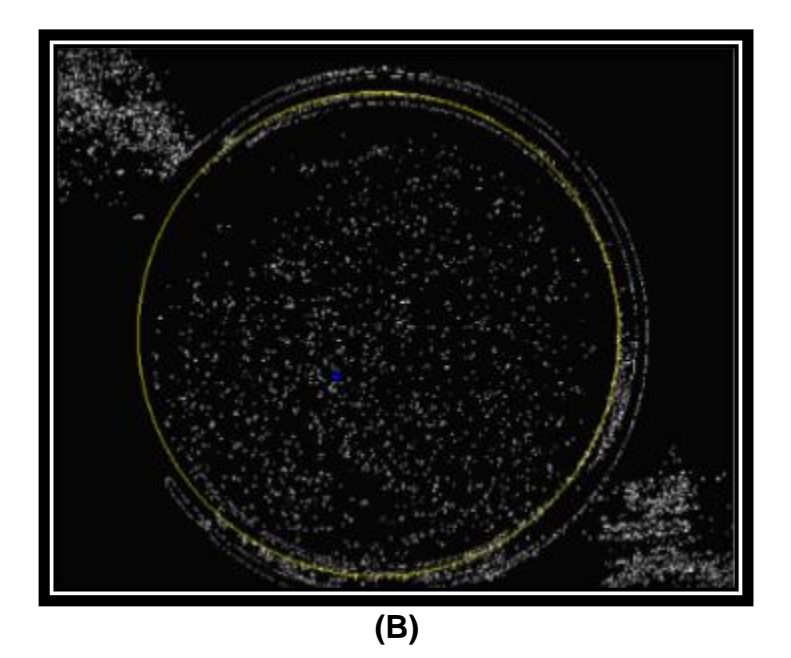

**Fig 4.12 Transformada de Hough. (A) Generando las circunferencias. (B) Resultado de la Transformada de Hough.**

#### **4.2.5 Crecimiento de Regiones.**

Seguidamente se debe diferenciar el objeto a extraer y el fondo de la imagen, para ello se aplica la técnica de Crecimiento de Regiones; que nos permite etiquetar como una sola región el medio de cultivo y otra etiqueta para la región del fondo.

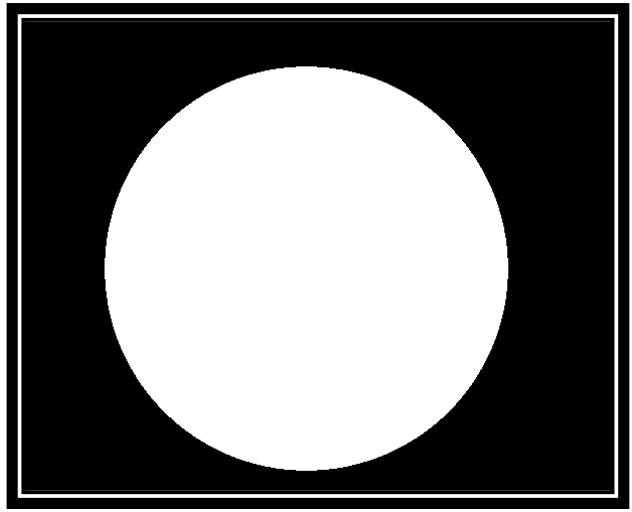

**Fig 4.13 Algoritmo de Crecimiento de Regiones.**

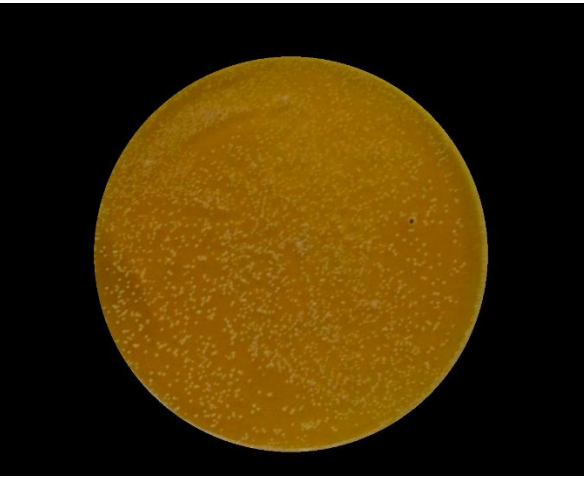

**Fig 4.14 Imagen Pre-procesada.**

#### **4.3 PROCESAMIENTO**

En esta etapa, se aplicará la base fundamental del presente trabajo. Inicialmente, se procede a tomar puntos característicos de cada imagen en sus respectivos canales R-G-B. Como se puede apreciar en **Fig 4.15**

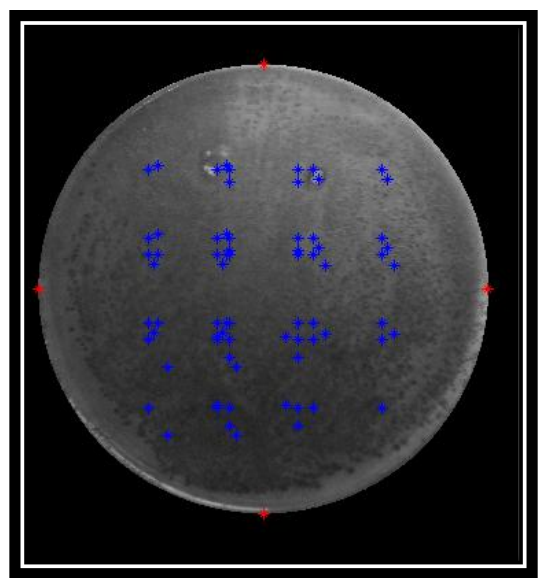

**Fig 4.15 Medio Chromocult - Microorganismo E.Coli.** 

Luego, de cada punto se genera una ventana (matriz), con la finalidad de vectorizar; lo cual significa ubicar todas las filas de la ventana en un vector. (**Fig 4.16**). El tamaño de la máscara es de 151 filas y 151 columnas; porque fue la mascará que generó menor porcentaje de error al momento de validar el sistema de clasificación.

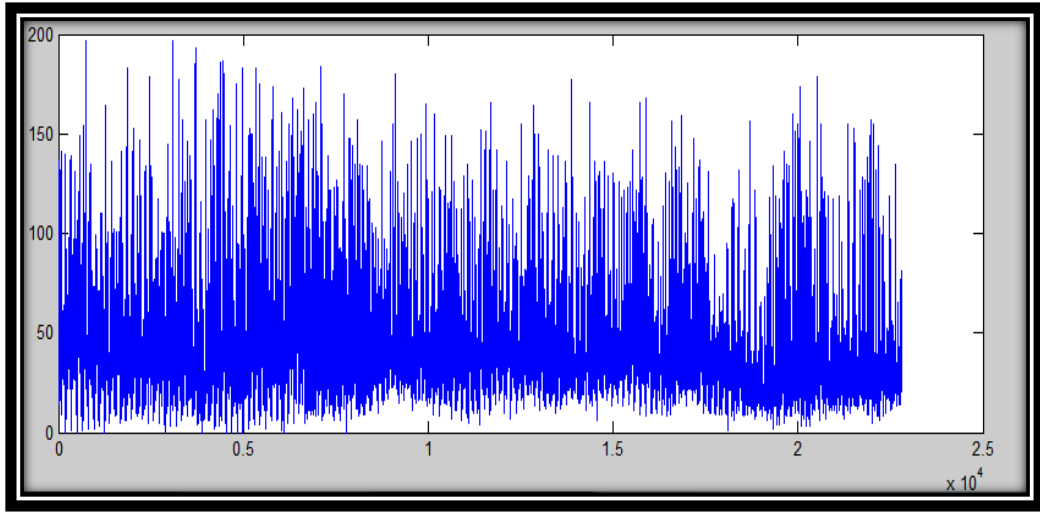

**Fig 4.16 Vectorización de la ventana. Medio: EMB – Microorganismo: E.Coli**

Después de vectorizar cada ventana (matriz) se le aplica la Transformada Wavelet a cada vector, empleando la familia *Haar* debido a que nos permite cumplir con el objetivo de extraer patrones, y así permitirle a la Red Neuronal realizar un entrenamiento adecuado; con 2 niveles del coeficiente de detalle, porque genera mejores patrones de cada imagen. (**Fig 4.17**)

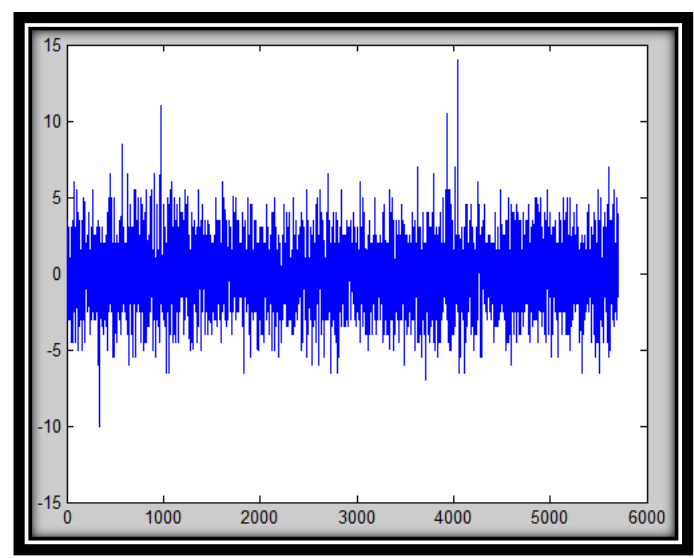

**Fig 4.17 Transformada Wavelet - Coeficiente de Detalle.**

Se obtiene 43 vectores de las ventanas de cada medio de cultivo con cada microorganismo a los cuales previamente se aplicó la transformada Wavelet, generando un total de 1.505 vectores, teniendo en cuenta que son 7 medios y 5 microorganismos.

La etapa de etiquetar, se inició con el medio Chromocult y el micoorganismo E.Coli con la etiqueta número 10, y así se fue aumentando de 5 unidades cada 43 vectores cuando cambiaba el medio de cultivo y el tipo de microorganismo; llegando a la última etiqueta número 185 del medio: Xld y el microorganismo: Salmonella.

El total de vectores (1.505) son las entradas de la Red Neuronal, y supervisada con las etiquetas anteriormente explicadas.

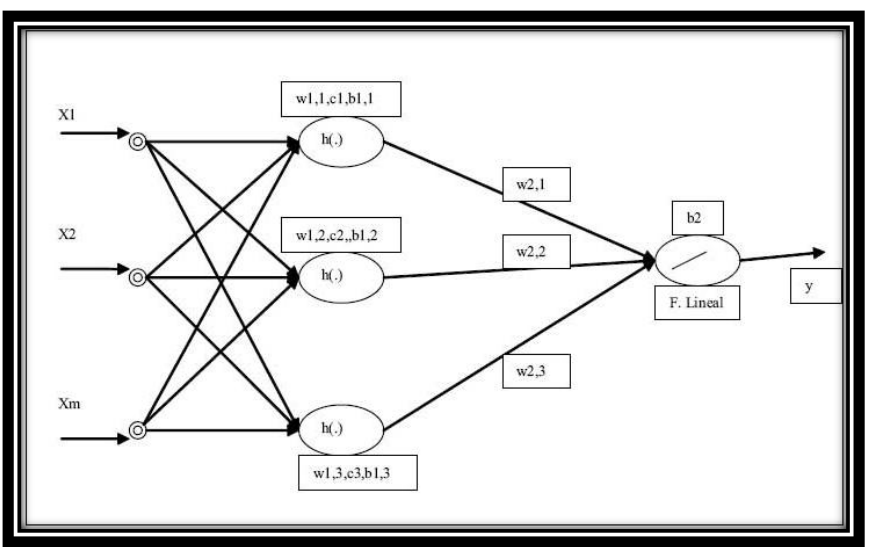

**Fig 4.18 Arquitectura de la R.N Base Radial**

## **CAPÍTULO 5.**

### **RESULTADOS Y VALIDACIÓN**

En el presente capítulo se expondrán cada uno de los resultados obtenidos en el presente proyecto.

#### **5.1 SELECCIÓN DE LA IMAGEN**

A continuación se observarán los 7 medios de cultivos, con la siembra de cada uno de los 5 microorganismos.

**Medio Chromocult:** 

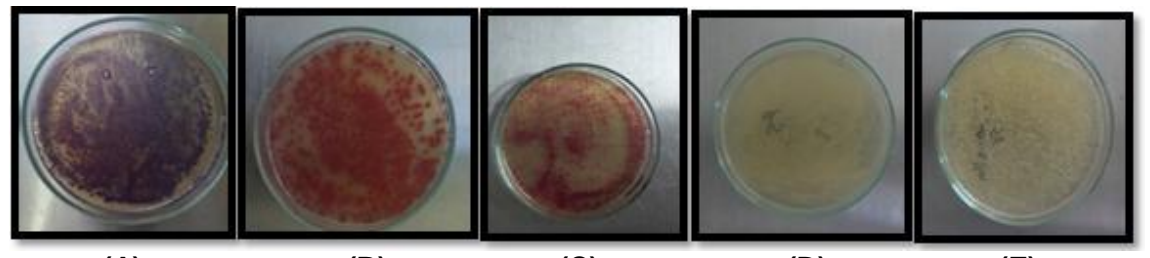

 **(A) (B) (C) (D) (E) Fig 5.1 Imágenes originales del medio Chromocult y sus respectivos tipos de microorganismos. (A) E.Coli (B) Klebsiella (C) Proteus (D) Pseudomonas (E) Salmonella.**

Medio EMB:

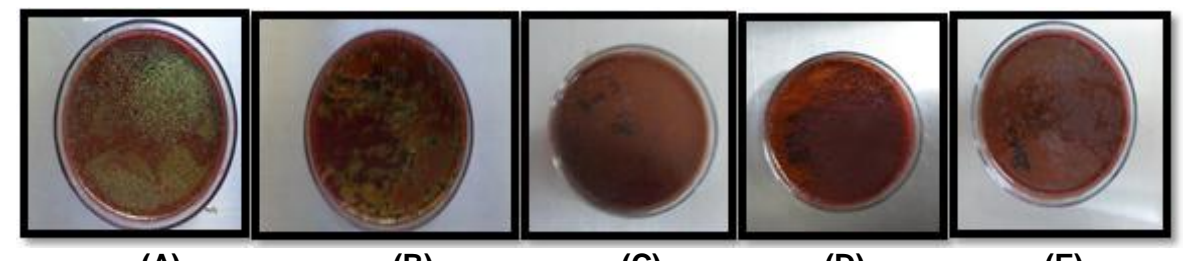

**(A) (B) (C) (D) (E) Fig 5.2 Imágenes originales del medio EMB y sus respectivos tipos de microorganismos. (A) E.Coli (B) Klebsiella (C) Proteus (D) Pseudomonas (E) Salmonella.**

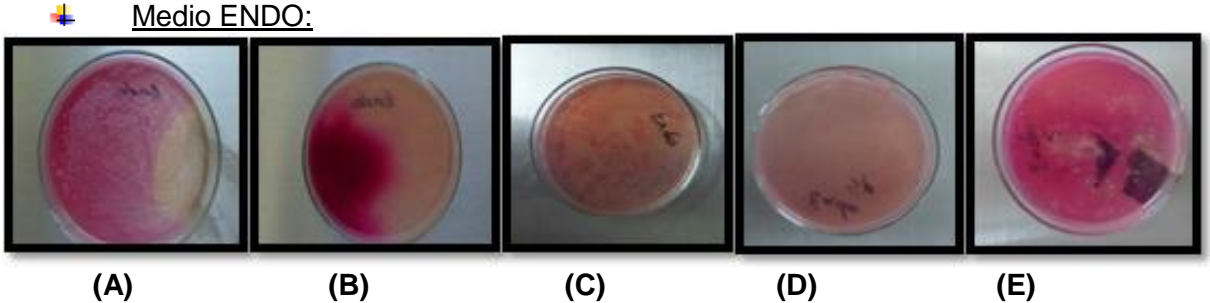

**Fig 5.3 Imágenes originales del medio ENDO y sus respectivos tipos de microorganismos. (A) E.Coli (B) Klebsiella (C) Proteus (D) Pseudomonas (E) Salmonella.**

#### **Medio MacConkey:** ÷

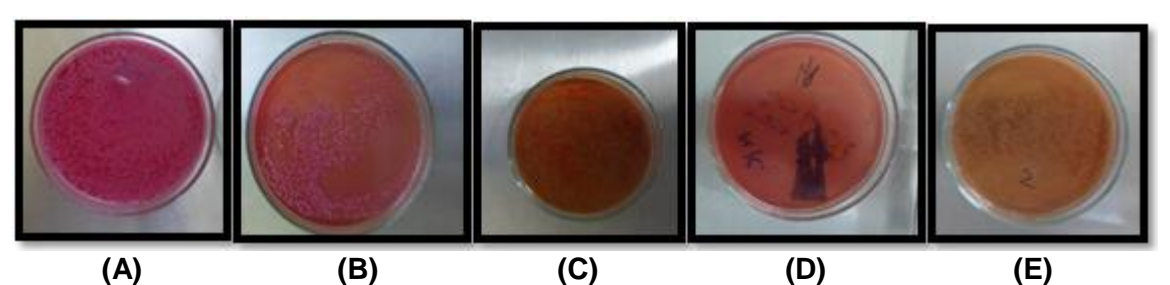

**Fig 5.4 Imágenes originales del medio MacConkey y sus respectivos tipos de microorganismos. (A) E.Coli (B) Klebsiella (C) Proteus (D) Pseudomonas (E) Salmonella.**

Medio Salmonella Shigella: 4

Medio VRB:

Medio XLD:

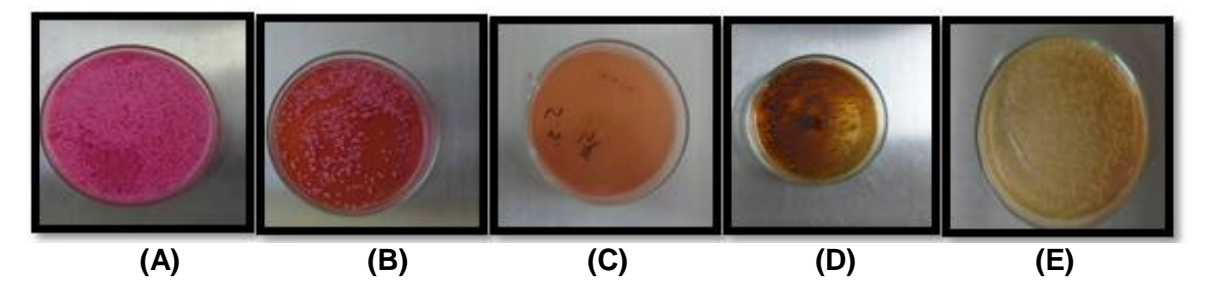

**Fig 5.5 Imágenes originales del medio Salmonella Shigella y sus respectivos tipos de microorganismos. (A) E.Coli (B) Klebsiella (C) Proteus (D) Pseudomonas (E) Salmonella.**

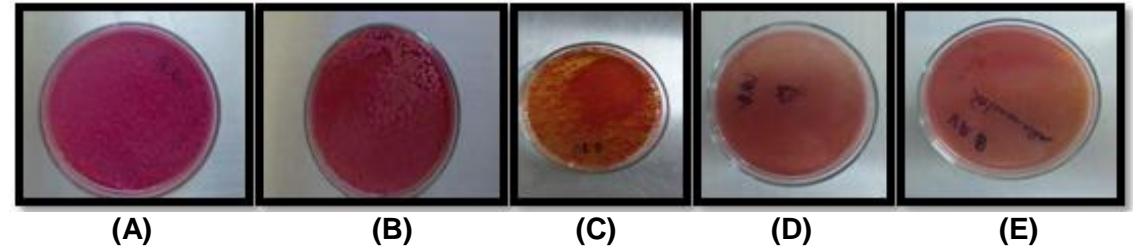

**Fig 5.6 Imágenes originales del medio VRB y sus respectivos tipos de microorganismos. (A) E.Coli (B) Klebsiella (C) Proteus (D) Pseudomonas (E) Salmonella.**

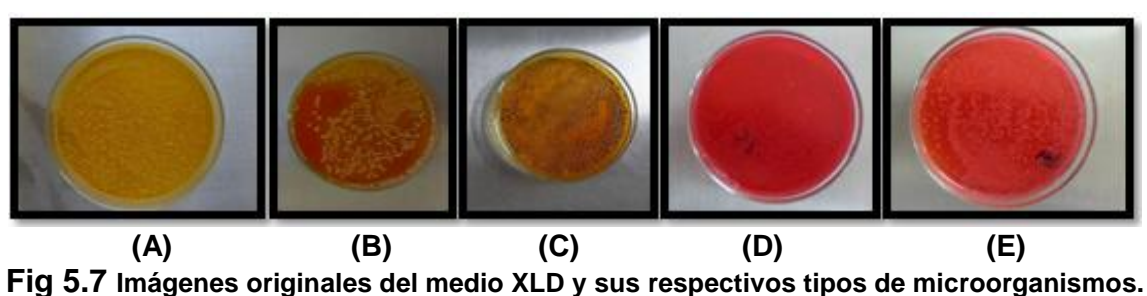

**(A) E.Coli (B) Klebsiella (C) Proteus (D) Pseudomonas (E) Salmonella.**

#### **5.2 SEGMENTACION PREVIA**

En la presente sección se analizará los resultados obtenidos al implementar la Transformada del coseno, con el objetivo se disminuir el tiempo que tarda la etapa de segmentación de la Base de datos.

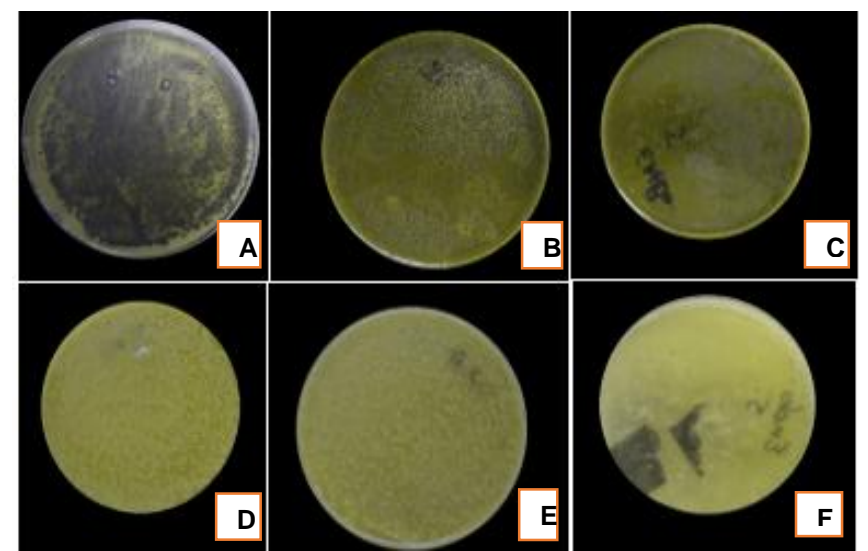

**Fig 5.8 Segmentación mediante DCT. (A) Medio: Chromocult – Microorganismo: E.Coli. (B) Medio: EMB – Microorganimo: E.Coli. (C) Medio: EMB – Microorganimo: Salmonella. (D) Medio: MacConkey – Microorganismo: E.Coli. (E) Medio: VRB – Microorganismo: E.Coli. (F) Medio: ENDO – Microorganimo: Salmonella.**

En la figura anterior se observa una muestra de los resultados que se obtuvieron al implementar DCT2 a cada imagen de la Base de Datos, mediante una compresión del 50% el tamaño original de las imágenes, generando una disminución del 80% del tiempo en la etapa de segmentación.

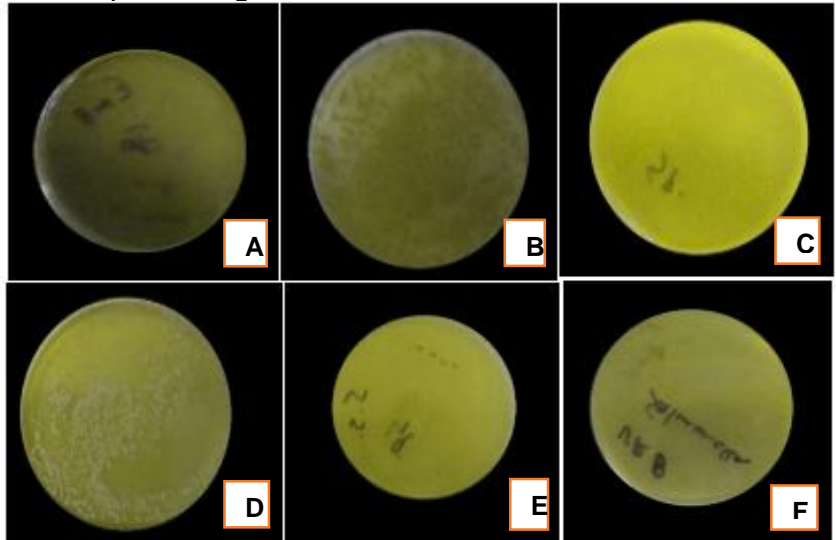

**Fig 5.9 Segmentación mediante DCT. (A) Medio: EMB – Microorganismo: Pseudomonas. (B) Medio: Chromocult – Microorganimo: Klebsiella. (C) Medio: XLD – Microorganimo: Pseudomonas. (D) Medio: MacConkey – Microorganismo: Klebsiella. (E) Medio: Salmonella S – Microorganismo: Pseudomonas. (F) Medio: VRB – Microorganimo: Salmonella.**

En la figura 5.9 se observa una muestra de los resultados que se obtuvieron al implementar DCT2 a cada imagen de la Base de Datos, mediante una compresión del 75% el tamaño original de las imágenes, generando una disminución del 90% del tiempo en la etapa de segmentación.

Es necesario denotar que la Transformada del Coseno, genera muy buenos resultados de compresión disminuyendo significativamente el tiempo de la etapa de segmentación, pero al momento de implementar esta técnica se presentó un inconveniente al realizar el proceso de generar nuevamente la imagen RGB luego de la compresión, dificultad que se espera resolver mediante estudios posteriores. Debido al inconveniente anteriormente mencionado y teniendo en cuenta que es necesario la imagen RGB para una mejor visualización del especialista, además que el tiempo de diferencia no es muy significativo ya que no se ejecuta en tiempo real, se decidió realizar la etapa de segmentación con el tamaño original de la Base de Datos, la cual se detallará en la siguiente sección.

#### **5.3 SEGMENTACION Y CLASIFICACION**

En las siguientes figuras de contemplará las etapas de segmentación y clasificación de los medios de cultivo y microorganismos correspondientes. En la parte superior se detalla mejor los resultados del sistema de clasificación.

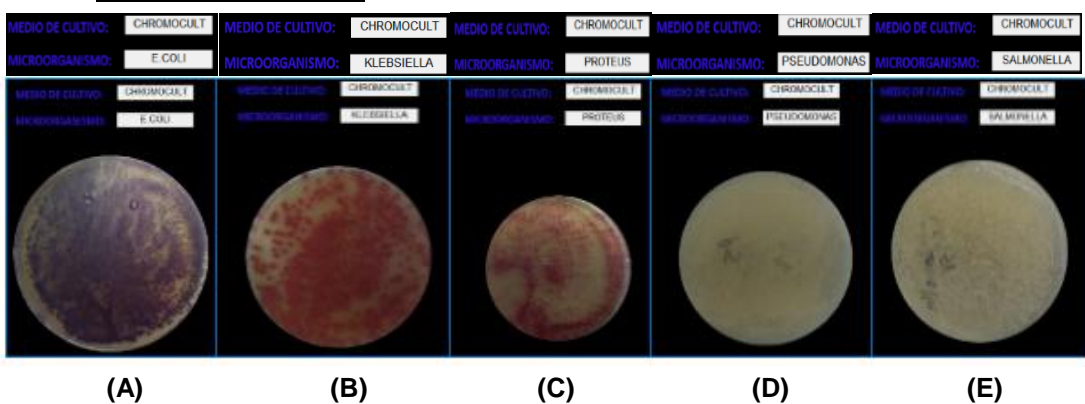

**↓** Medio Chromocult:

**Fig 5.10 Imágenes originales del medio Chromocult y sus respectivos tipos de microorganismos. (A) E.Coli (B) Klebsiella (C) Proteus (D) Pseudomonas (E) Salmonella.**

#### ← Medio EMB:

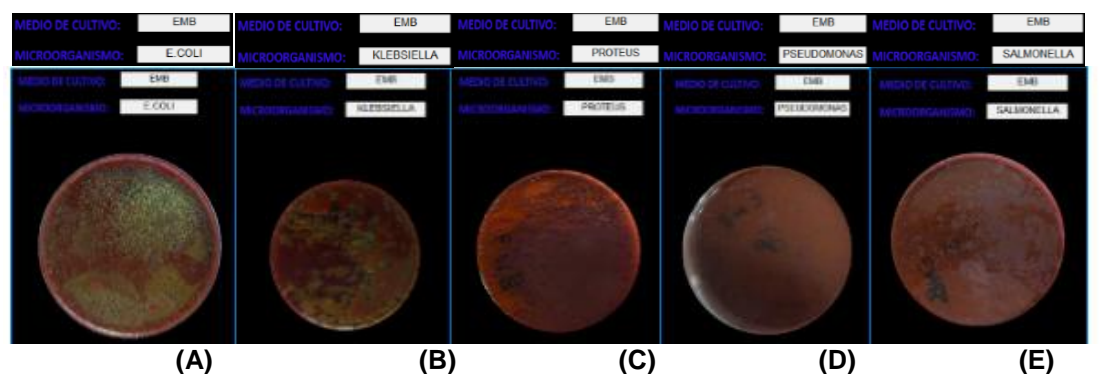

**Fig 5.11 Imágenes originales del medio EMB y sus respectivos tipos de microorganismos. (A) E.Coli (B) Klebsiella (C) Proteus (D) Pseudomonas (E) Salmonella.**

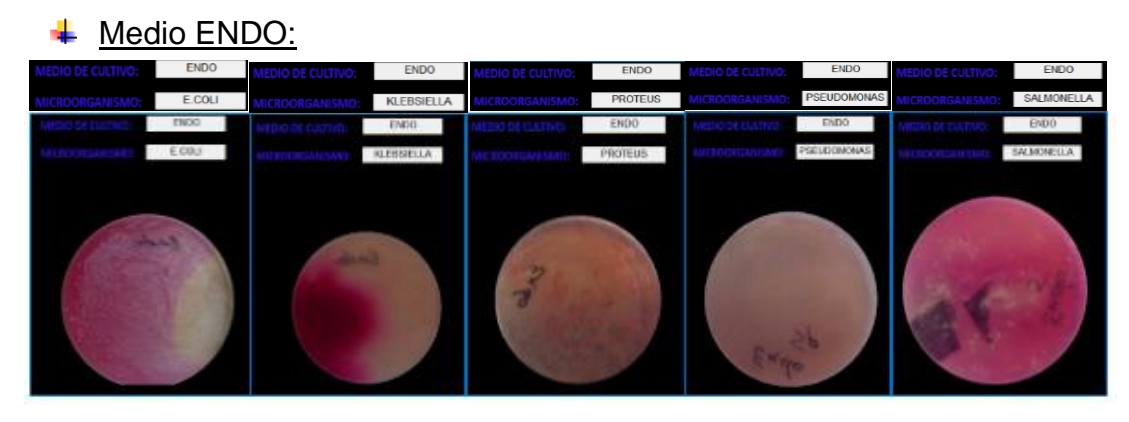

 **(A) (B) (C) (D) (E) Fig 5.12Imágenes originales del medio ENDO y sus respectivos tipos de microorganismos. (A) E.Coli (B) Klebsiella (C) Proteus (D) Pseudomonas (E) Salmonella.**

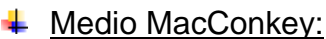

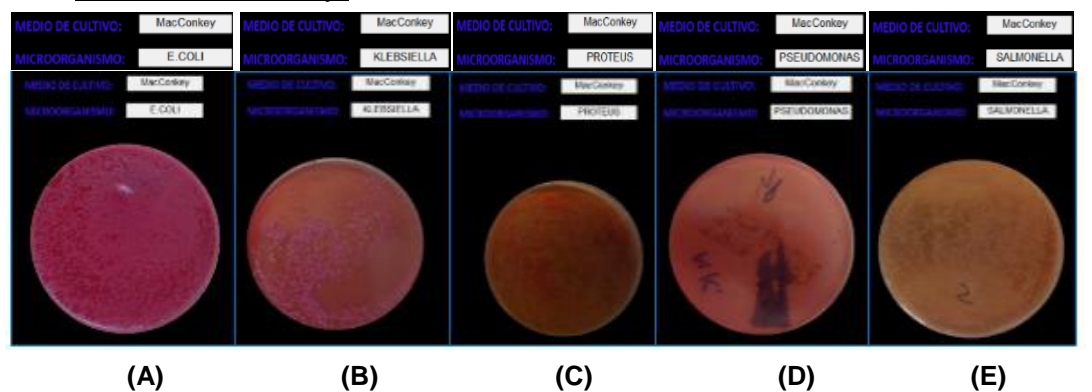

**Fig 5.13 Imágenes originales del medio MacConkey y sus respectivos tipos de microorganismos. (A) E.Coli (B) Klebsiella (C) Proteus (D) Pseudomonas (E) Salmonella.**

#### **+** Medio Salmonella shigella:

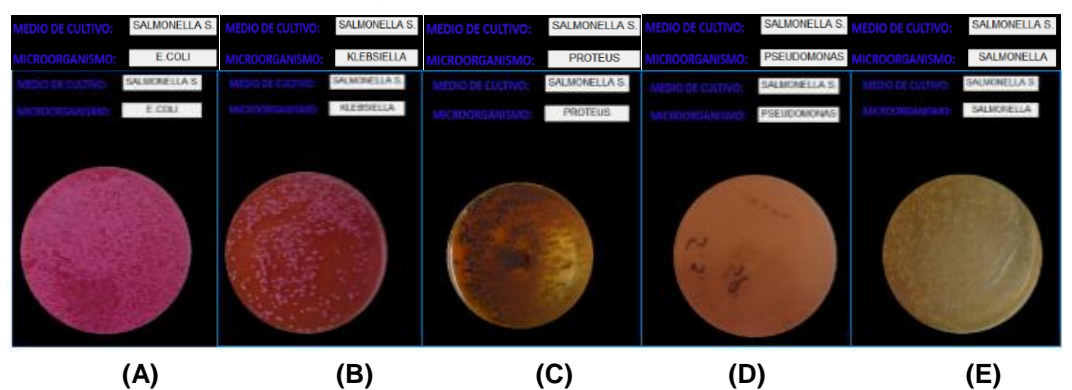

**Fig 5.14 Imágenes originales del medio Salmonella Shigella y sus respectivos tipos de microorganismos. (A) E.Coli (B) Klebsiella (C) Proteus (D) Pseudomonas (E) Salmonella.**

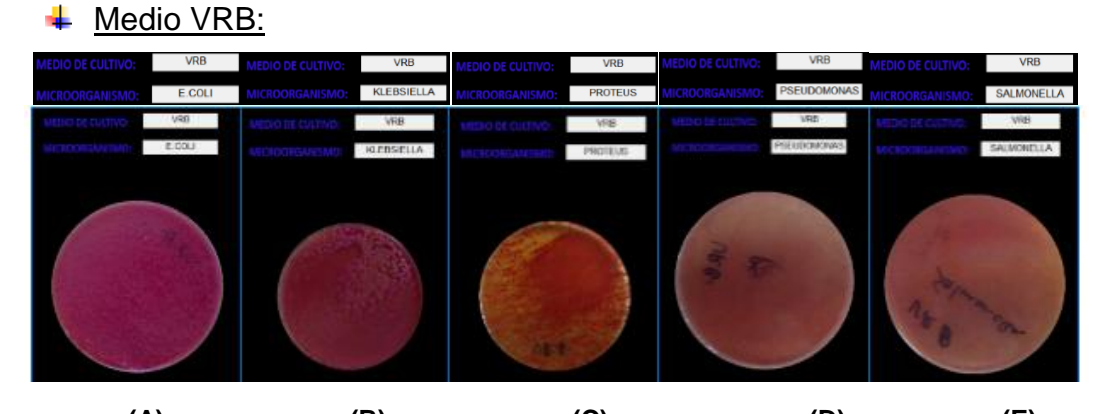

 **(A) (B) (C) (D) (E) Fig 5.15 Imágenes originales del medio VRB y sus respectivos tipos de microorganismos. (A) E.Coli (B) Klebsiella (C) Proteus (D) Pseudomonas (E) Salmonella.**

← Medio XLD:

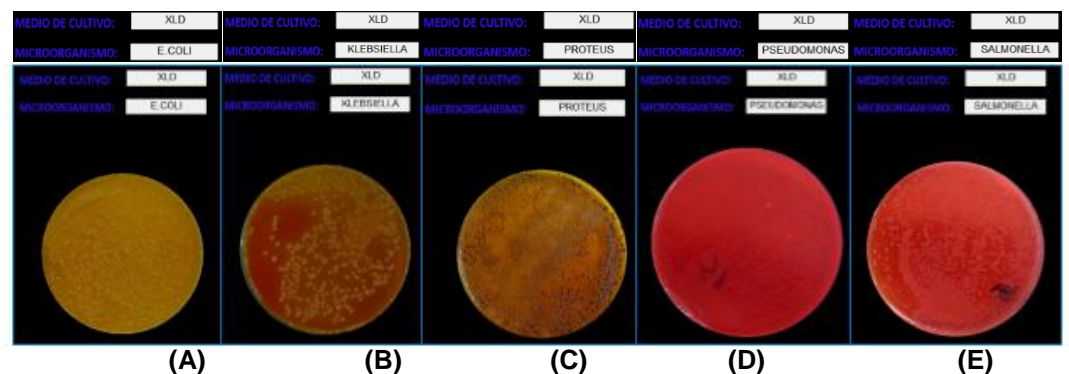

**Fig 5.16 Imágenes originales del medio XLD y sus respectivos tipos de microorganismos. (A) E.Coli (B) Klebsiella (C) Proteus (D) Pseudomonas (E) Salmonella.**

#### **Análisis cualitativo:**

A continuación se podrá apreciar una muestra del grupo de imágenes que el sistema valido correctamente, el tamaño es de 151 filas y 151 columnas.

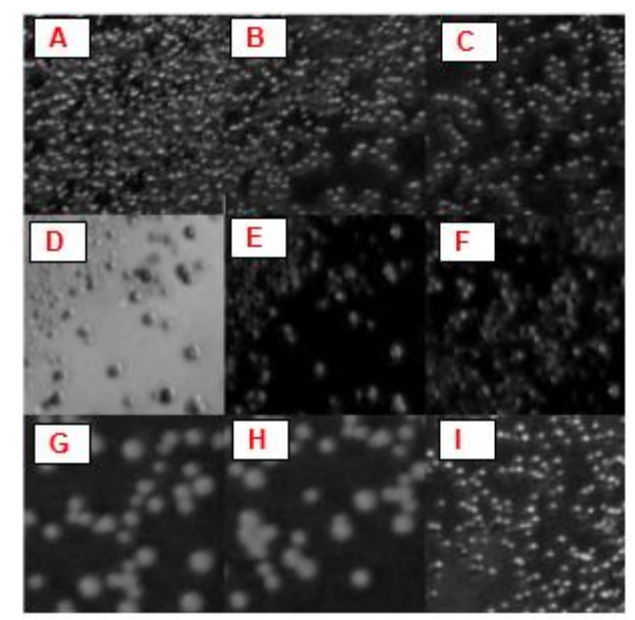

**Fig 5.15. Validación acertada. (A) Medio: EMB – Microorganismo: E.Coli. (B) Medio: VRB – Microorganismo: Salmonella. (C) Medio: XLD – Microorganismo: E.Coli. (D) Medio: MacConkey – Microorganimo: Klebsiella. (E) Medio: XLD – Microorganismo: Salmonella. (F) Medio: EMB – Microorganismo: Proteus. (G) Medio: VRB – Microorganimo: E.Coli. (H) Medio: ENDO – Microorganismo: E.Coli. (I) Medio: VRB – Microorganismo: Salmonella.**

La siguiente muestra de imágenes, pertenecen al grupo que el sistema falló al momento de clasificar, cabe señalar de cada recuadro pertenece a una imagen diferente, el tamaño es de 151 filas y 151 columnas.

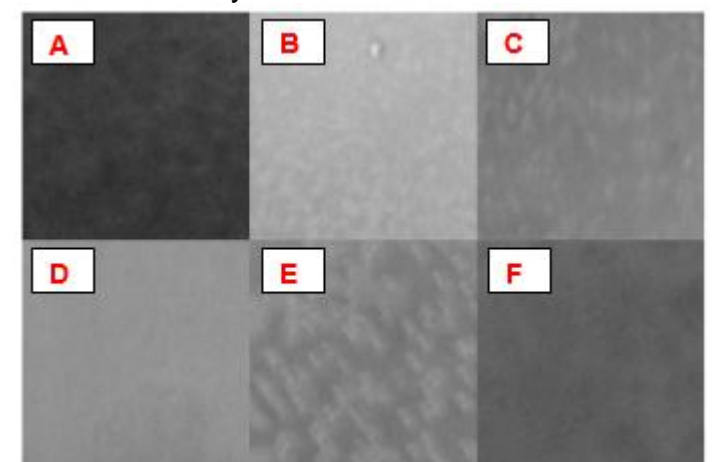

**Fig 5.16 Validación fallida. (A) Medio: XLD – Microorganimo: Proteus. (B) Medio: MacConkey – Microorganimo: Salmonella. (C) Medio: XLD – Microorganimo: Proteus. (D) Medio: VRB – Microorganimo: Pseudomonas. (E) Medio: Salmonella S. - Microorganimo: Salmonella. (F) Medio: ENDO – Microorganismo: Proteus.**

#### **Análisis cuantitativo:**

Con el objetivo de validar del sistema de clasificación diseñado en el presente proyecto, se tomaron 105 imágenes variadas pertenecientes de la base de datos adquirida. De las cuales el sistema clasifico acertadamente 85, obtenido un porcentaje de error de 19%.

| <b>VALIDACION</b>                        |                                    |                                   |                               |
|------------------------------------------|------------------------------------|-----------------------------------|-------------------------------|
| Número de<br>Imágenes para<br>clasificar | Número de<br>Imágenes<br>acertadas | Número de<br>Imágenes<br>fallidas | Porcentaje de<br><b>Error</b> |
| 105                                      | 85                                 | 20                                | 19%                           |

**Tabla 3. Análisis cuantitativo.**

El porcentaje de error se calcula con base a siguiente expresión:

$$
\%Error = \frac{| \text{Imagenestotal-Imagenes acertadas} |}{\text{Imagenestotal}} * 100 \tag{19}
$$

### **Representación gráfica de los resultados de validación**

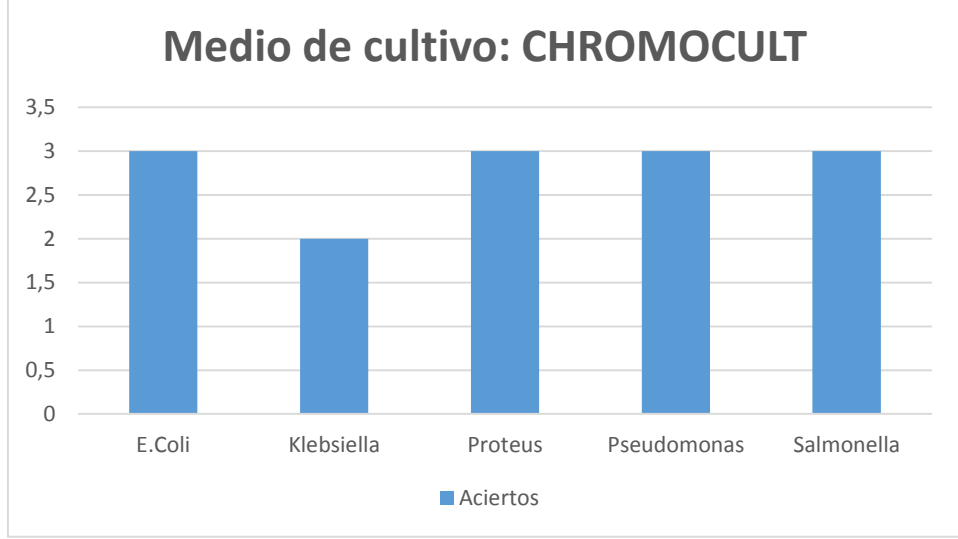

**Fig 5.17 Análisis de aciertos del medio Chromocult**

En la figura anterior se detalla la cantidad de aciertos que se obtuvo al momento de validar el sistema de clasificación en el medio Chromocult en los 5 microorganismos, nótese que sólo falló en una ocasión con la siembra del microorganismo Klebsiella.

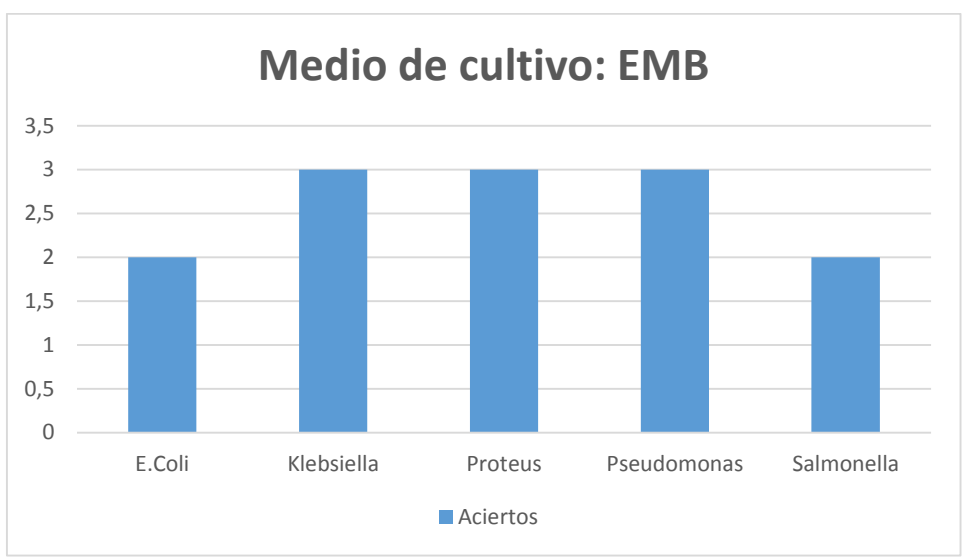

**Fig 5.18 Análisis de aciertos del medio EMB**

En la figura anterior se detalla la cantidad de aciertos que se obtuvo al momento de validar el sistema de clasificación en el medio EMB en los 5 microorganismos, nótese que falló en 2 ocasiones con la siembra de los microorganismos E.Coli y Salmonella.

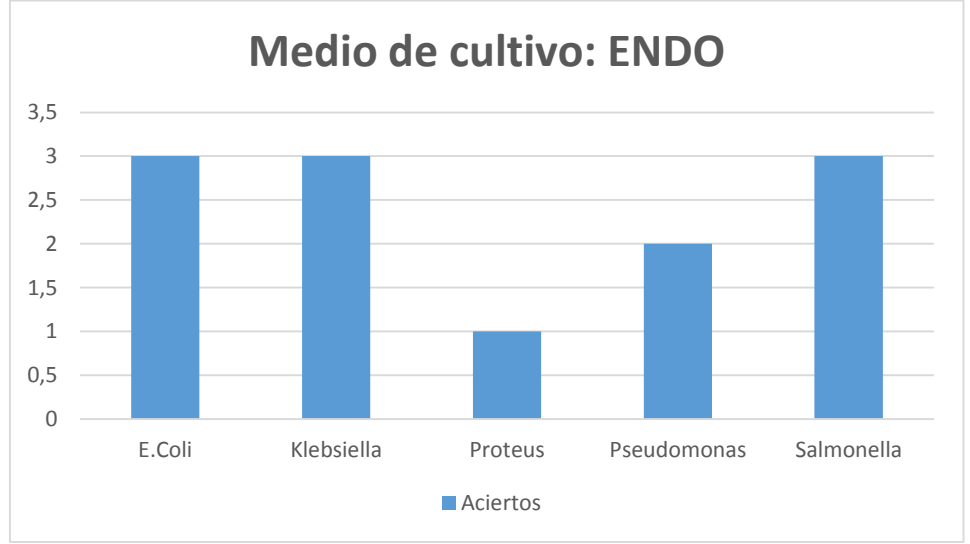

**Fig 5.19 Análisis de aciertos del medio ENDO**

En la figura anterior se detalla la cantidad de aciertos que se obtuvo al momento de validar el sistema de clasificación en el medio ENDO en los 5 microorganismos, se puede inferir que no es apto para clasificar el medio con la siembra del Microorganimo Proteus, y con el microorganismo Pesudomonas se obtuvo una falla; en comparación con los demás microorganismos de los cuales se obtuvo el máximo de aciertos.

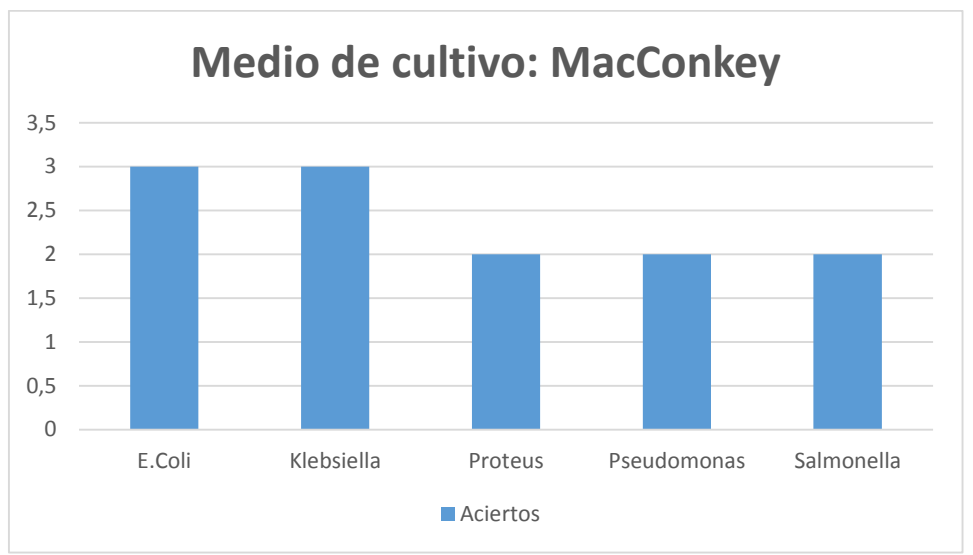

**Fig 5.20 Análisis de aciertos del medio MacConkey**

En la figura anterior se detalla la cantidad de aciertos que se obtuvo al momento de validar el sistema de clasificación en el medio MacConkey en los 5 microorganismos, se puede inferir que el sistema de clasificación presenta buena probabilidad de aciertos.

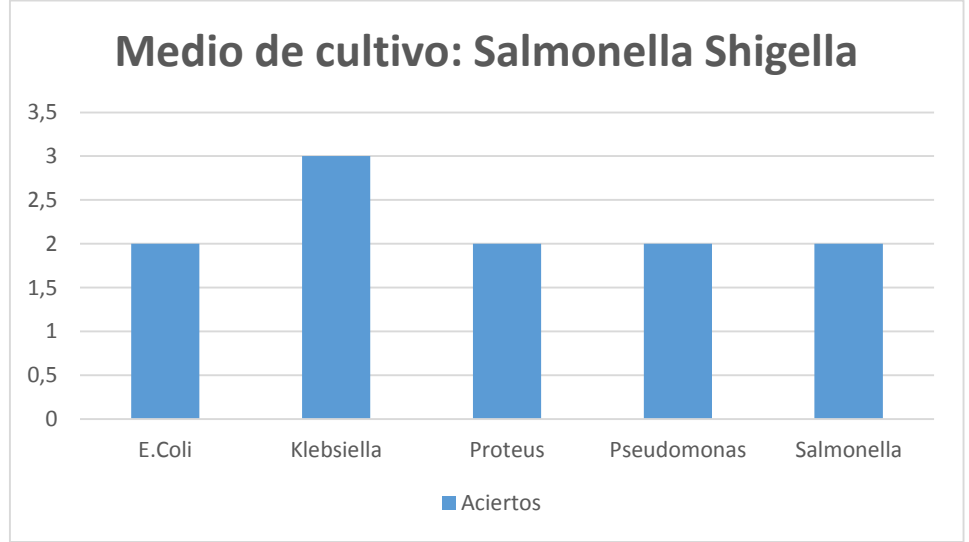

**Fig 5.21 Análisis de aciertos del medio Salmonella Shigella**

En la figura anterior se detalla la cantidad de aciertos que se obtuvo al momento de validar el sistema de clasificación en el medio Salmonella Shigella en los 5 microorganismos, nótese que presentó el máximo de aciertos cuando estuvo presente el Microorganimo Klebsiella.

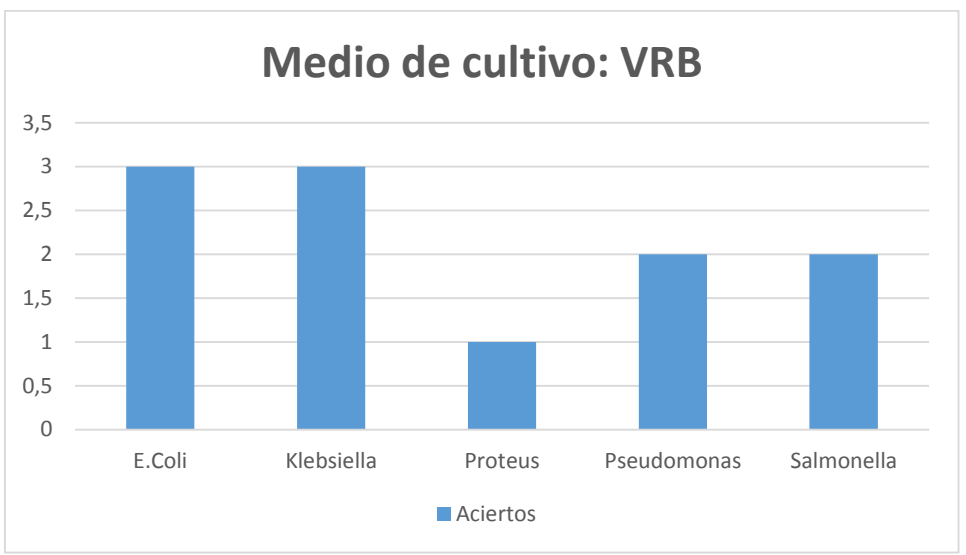

**Fig 5.22 Análisis de aciertos del medio Salmonella VRB**

En la figura anterior se detalla la cantidad de aciertos que se obtuvo al momento de validar el sistema de clasificación en el medio VRB en los 5 microorganismos, nótese que no es muy apto para clasificar el medio con el microorganismo Proteus.

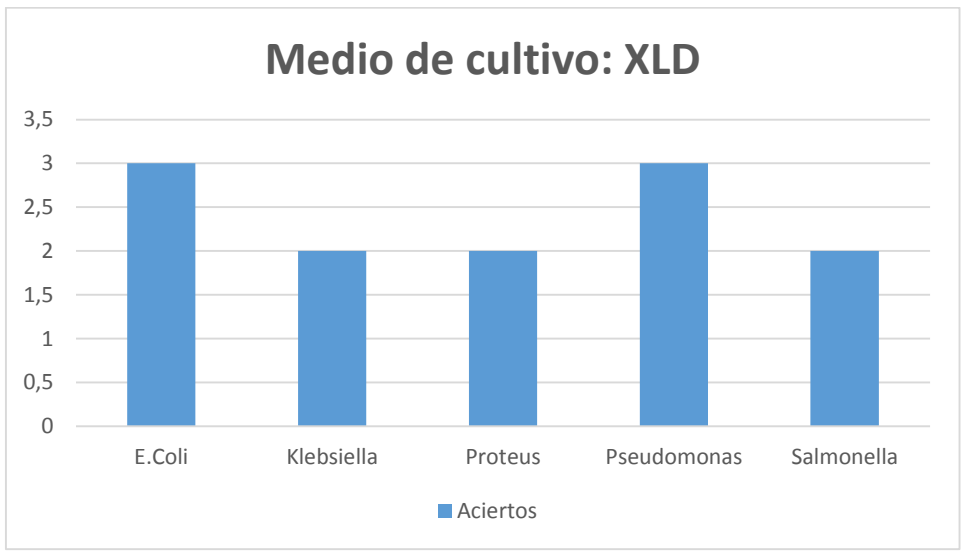

**Fig 5.23 Análisis de aciertos del medio Salmonella XLD**

En la figura anterior se detalla la cantidad de aciertos que se obtuvo al momento de validar el sistema de clasificación en el medio XLD en los 5 microorganismos, se puede inferir que el sistema de clasificación obtuvo buena probabilidad de aciertos.

#### **5.4 VALIDACION DE LA TRANSFORMADA WAVELET**

En el presente apartado se analizará los resultados obtenidos de los estudios realizados a menor escala con la finalidad de corroborar que la Transformada Wavelet es buena para la extracción de patrones.

#### **Transformada Wavelet con la familia** *Haar* **y 3 Nivel**

Los siguientes resultados se obtuvieron al implementar la transformada Wavelet, con la familia *Haar* y 3 niveles del coeficiente de Detalle.

Inicialmente, se selecciona dos puntos característicos en cada imagen en sus respectivos canales R-G-B, cómo se puede apreciar en la siguiente figura.

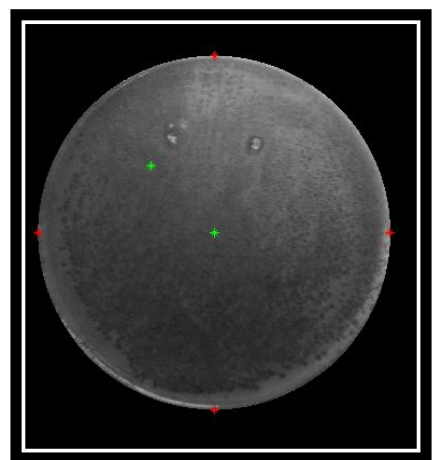

**Fig 5.24 Medio Chromocult - Microorganismo E.Coli.**

Luego, se extrajo ventanas con el tamaño de la máscara de 101 filas y 101 columnas, con la finalidad de vectorizar como se observa en la siguiente figura.

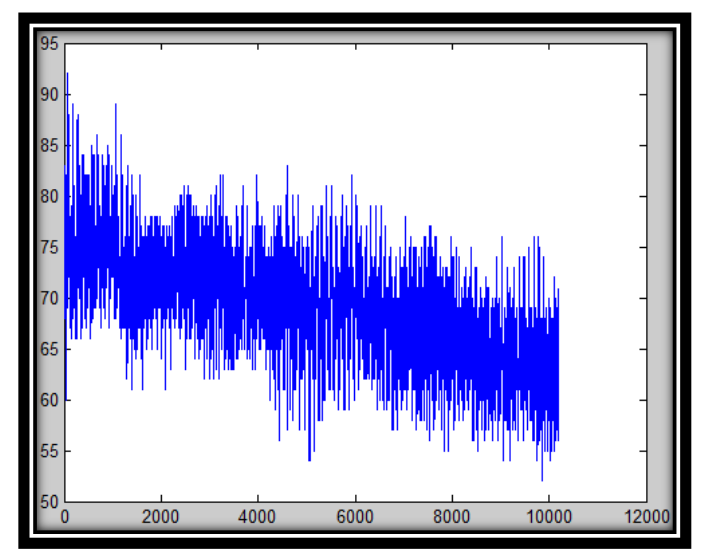

**Fig 5.25 Vectorización de la ventana. Medio: Chromocult – Microorganismo: E.Coli**

Después a cada vector se aplica la Transformada Wavelet. Se obtienen 10 vectores de las ventanas de cada medio de cultivo con cada Microorganimo, generando un total de 350 vectores.

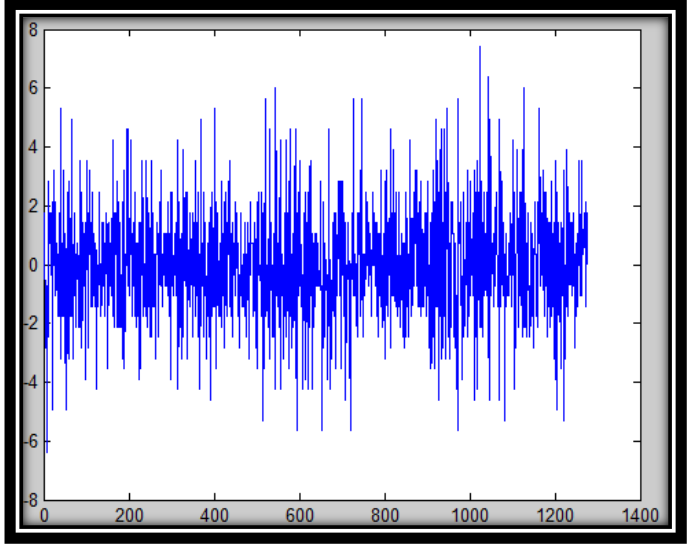

**Fig 5.26 Transformada Wavelet.**

La etapa de etiquetaje, se inicia con el medio Chromocult y el micoorganismo E.Coli con la etiqueta número 10, y así se fue aumentando de 5 unidades cada 10 vectores; llegando a la última etiqueta número 185 del medio: XLD y el microorganismo: Salmonella.

El total de vectores (305) son las entradas de la Red Neuronal, y supervisada con las etiquetas anteriormente explicadas.

#### **Análisis cualitativo:**

A continuación se podrá apreciar una muestra del grupo de imágenes que el sistema valido correctamente, el tamaño es de 101 filas y 101 columnas.

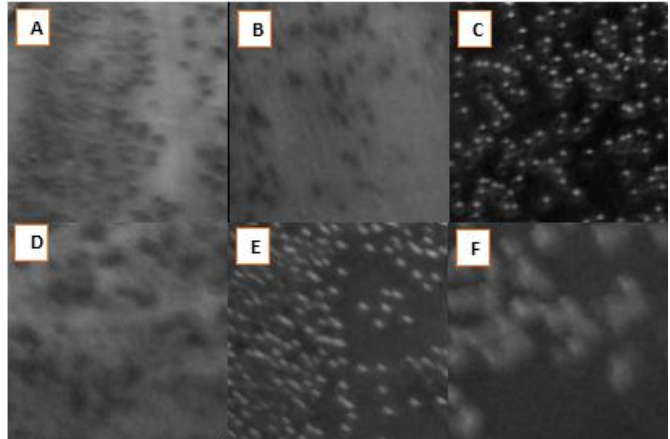

**Fig 5.27. Validación acertada. (A) Medio: EMB – Microorganismo: E.Coli. (B) Medio: VRB – Microorganismo: Salmonella. (C) Medio: XLD – Microorganismo: E.Coli. (D) Medio: MacConkey – Microorganimo: Klebsiella. (E) Medio: XLD – Microorganismo: Salmonella. (F) Medio: EMB – Microorganismo: Proteus.**

La siguiente muestra de imágenes, pertenecen al grupo que el sistema falló al momento de clasificar, cabe señalar de cada recuadro pertenece a una imagen diferente, el tamaño es de 101 filas y 101 columnas.

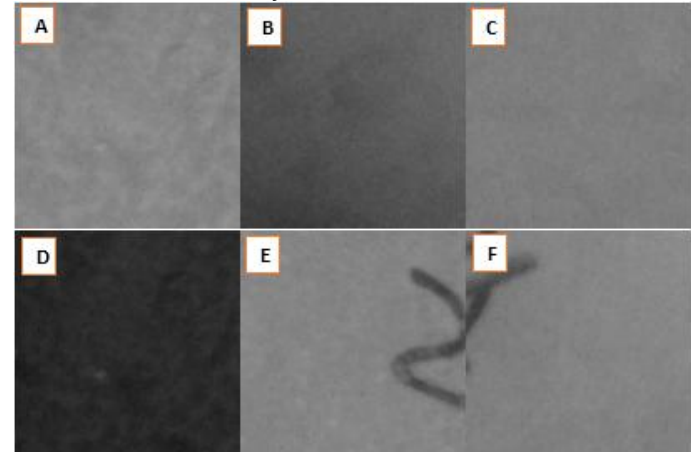

**Fig 5.28 Validación fallida. (A) Medio: Salmonella S. – Microorganimo: Proteus. (B) Medio: EMB– Microorganimo: E.Coli. (C) Medio: XLD – Microorganimo: Proteus. (D) Medio: MacConkey – Microorganimo: Salmonella. (E) Medio: EMB - Microorganimo: Salmonella. (F) Medio: ENDO – Microorganismo: Pseudomonas.**

#### **Análisis cuantitativo:**

Con el objetivo de validar del sistema de clasificación en el presente estudio, se tomaron 85 imágenes variadas pertenecientes de la base de datos adquirida. De las cuales el sistema clasifico acertadamente 55, obtenido un porcentaje de error de 35%.

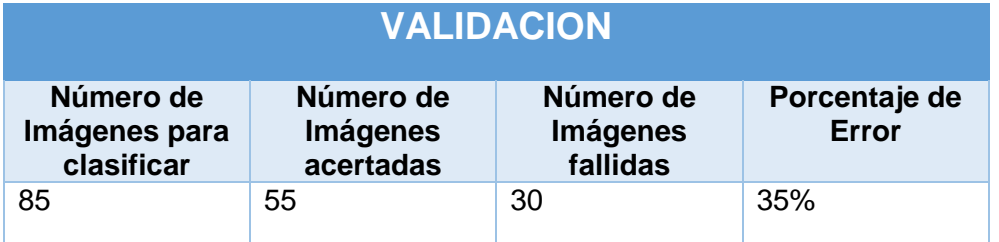

**Tabla 4. Análisis cuantitativo.**

#### **Transformada Wavelet con la familia** *Daubechies2* **y 2 Nivel**

El siguiente análisis de resultados se obtuvo al implementar la transformada Wavelet, con la familia *Daubechies2* y 2 niveles del coeficiente de Aproximación.

Inicialmente, se selecciona dos puntos característicos en cada imagen en sus respectivos canales R-G-B, cómo se puede apreciar en la siguiente figura.

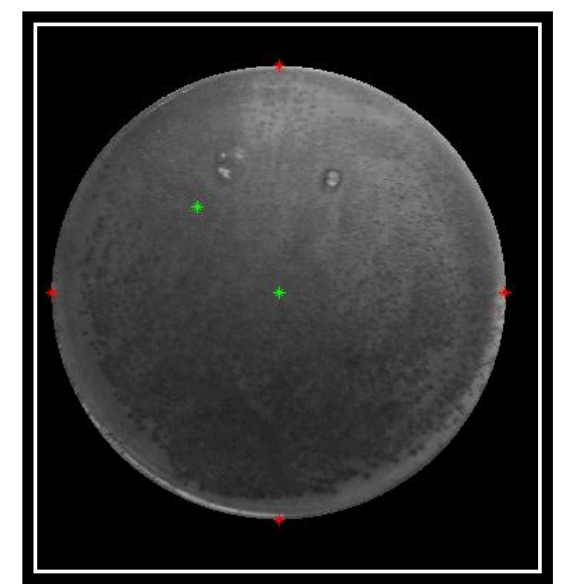

**Fig 5.29 Medio Chromocult - Microorganismo E.Coli.**

Luego, se extrajo ventanas con el tamaño de la máscara de 101 filas y 101 columnas, con la finalidad de vectorizar como se observa en la siguiente figura.

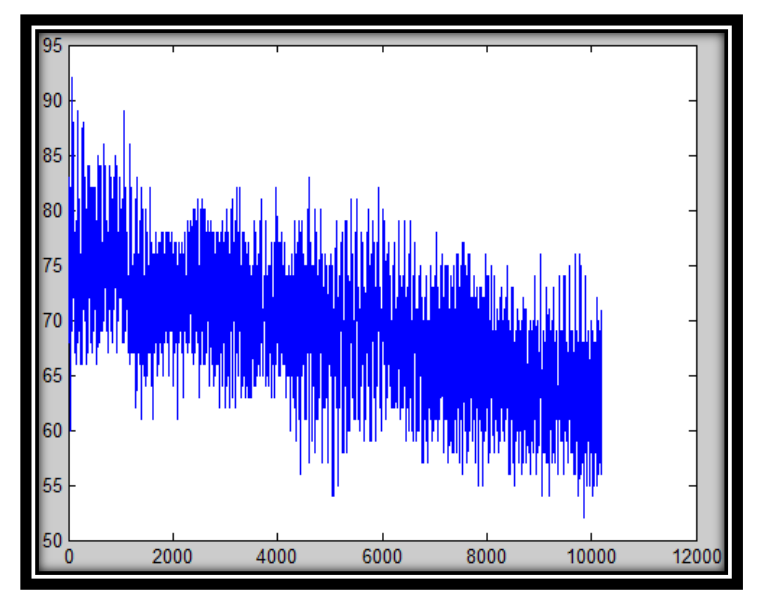

**Fig 5.30 Vectorización de la ventana. Medio: Chromocult – Microorganismo: E.Coli**

Después, a cada vector se aplica la Transformada Wavelet. Se obtienen 10 vectores de las ventanas de cada medio de cultivo con cada Microorganimo, generando un total de 350 vectores.

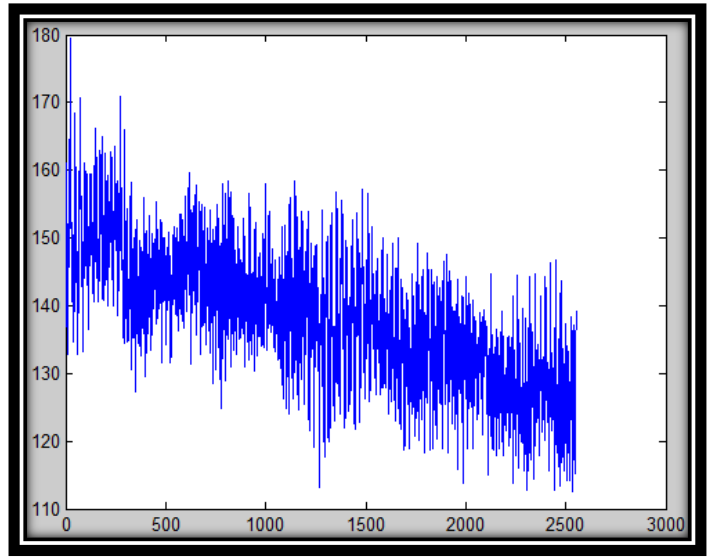

**Fig 5.31 Transformada Wavelet – Familia: dB2.**

La etapa de etiquetaje, se inicia con el medio Chromocult y el micoorganismo E.Coli con la etiqueta número 10, y así se fue aumentando de 5 unidades cada 10 vectores; llegando a la última etiqueta número 185 del medio: XLD y el microorganismo: Salmonella.

El total de vectores (305) son las entradas de la Red Neuronal, y supervisada con las etiquetas anteriormente explicadas.

#### **Análisis cualitativo:**

A continuación se podrá apreciar una muestra del grupo de imágenes que el sistema valido correctamente, el tamaño es de 101 filas y 101 columnas.

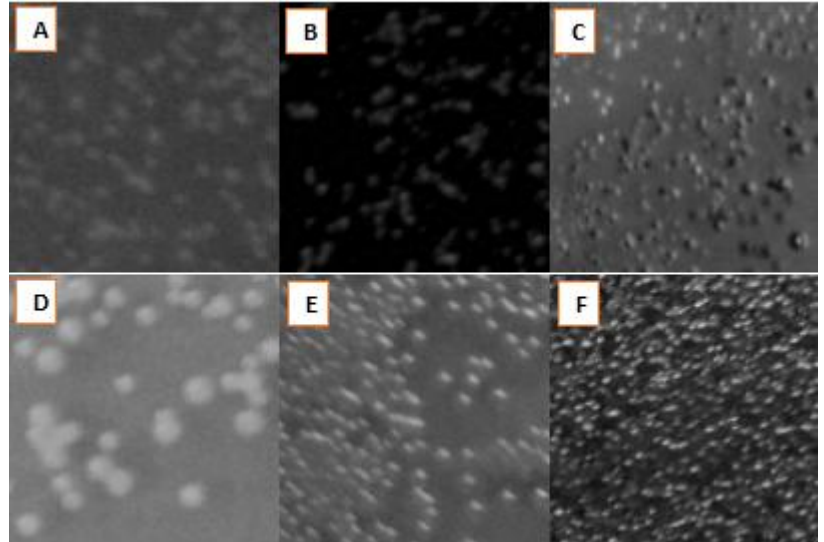

**Fig 5.32. Validación acertada. (A) Medio: VRB – Microorganismo: E.Coli. (B) Medio: XLD – Microorganismo: E.Coli. (C) Medio: XLD – Microorganismo: Proteus. (D) Medio: Salmonella S. – Microorganimo: Klebsiella. (E) Medio: ENDO – Microorganismo: E.Coli. (F) Medio: EMB – Microorganismo: E.Coli.**
La siguiente muestra de imágenes, pertenecen al grupo que el sistema falló al momento de clasificar, cabe señalar de cada recuadro pertenece a una imagen diferente, el tamaño es de 101 filas y 101 columnas.

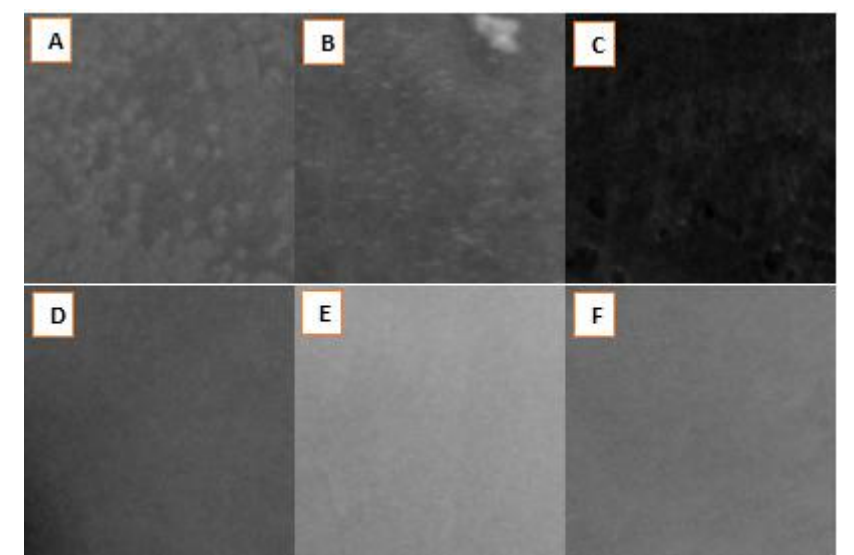

**Fig 5.33 Validación fallida. (A) Medio: EMB. – Microorganimo: Salmonella. (B) Medio: Chromocult– Microorganimo: E.Coli. (C) Medio: EMB – Microorganimo: Klebsiella. (D) Medio: ENDO – Microorganimo: Klebsiella. (E) Medio: MacConkey - Microorganimo: Pseudomonas. (F) Medio: VRB – Microorganismo: Pseudomonas.**

## **Análisis cuantitativo:**

Con el objetivo de validar del sistema de clasificación en el presente estudio, se tomaron 85 imágenes variadas pertenecientes de la base de datos adquirida. De las cuales el sistema clasifico acertadamente 55, obtenido un porcentaje de error de 29%.

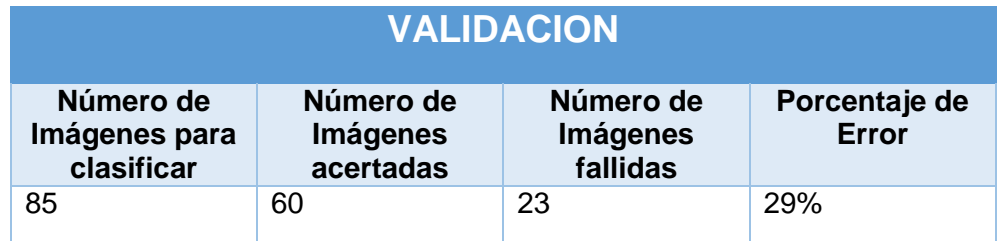

**Tabla 5. Análisis cuantitativo.**

Mediante los estudios realizados a menor escala anteriormente detallados, se puede comprobar que la Transformada Wavelet es apta para extraer patrones, se espera que se realicen más análisis futuros a escala real.

## **5.5 NTERFAZ DE USUARIO**

En la presente sección se muestra la interfaz gráfica que se diseñó; la cual permite la segmentación del contenido de la caja petry y permite clasificar el medio de cultivo y el microorganimos presente en cada imagen segmentada.

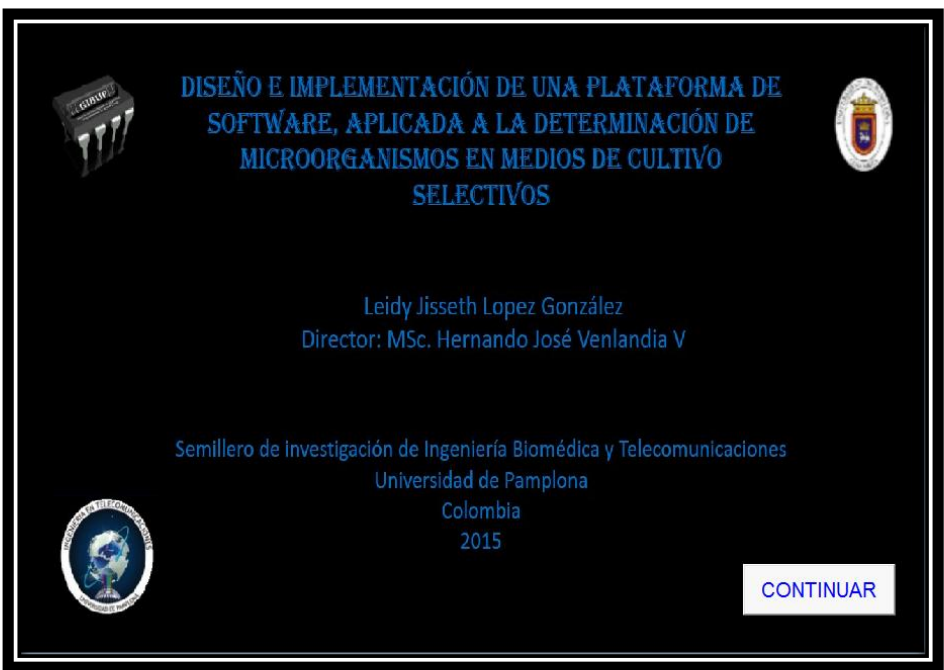

**Fig 5.34 Presentación de la Interfaz gráfica.**

En la figura anterior se aprecia la presentación del software desarrollado para la determinación de microorganismos en medios de cultivo, objetivo del presente trabajo.

En la siguiente interfaz mediante el botón ABRIR se selecciona la imagen y con el botón SEGMENTAR se inicializa el proceso de segmentación, con el fin de sólo obtener en la imagen lo que se desea clasificar. Una vez que finaliza la etapa de segmentación, se selecciona el botón de CLASIFICAR el cuál finalmente determina el tipo de medio de cultivo y el microorganismo presente en la imagen.

En el botón VALIDAR se podrá seleccionar sub-imágenes para comprobar que el sistema de clasificación valide correctamente.

El botón REINICIAR elimina todas las imágenes, reinicia variables y permite llevar a cabo una nueva segmentación y clasificación.

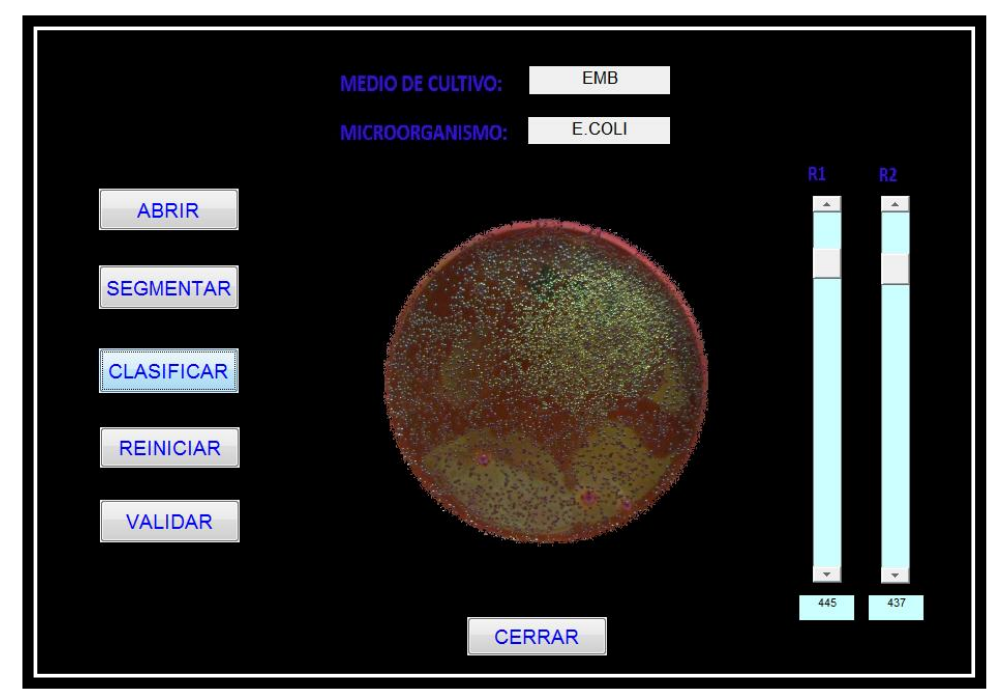

**Fig 5.35 Segmentación y clasificación del Medio EMB – Microorganimos: E.Coli**

## **CONCLUSIONES**

Durante la ejecución de la primera etapa de este proyecto de investigación, se procedió a ejecutar algunos métodos definidos en el capítulo 4, para la adquisición de una base de datos con un número determinado de microorganismos, sembrados en diferentes medios de cultivo, también descritos en el mismo capítulo, con el fin de poder obtener las imágenes que alimentaron la mencionada base de datos, y a través de ésta y algunos algoritmos computarizados, diseñar una herramienta que permitió clasificar satisfactoriamente los medios de cultivo y microorganismos presentes en las representaciones graficas correspondientes a cada cultivo microbiano.

En el transcurso de la puesta en escena de este trabajo, se hizo necesario analizar muchas técnicas para la etapa de pre-procesamiento; técnicas que permitieron adecuar las imágenes de los cultivos y convertirlas en imágenes más homogéneas, sin presencia de los ruidos que afectaban los patrones de interés, y así poder mediante una red neuronal realizar la clasificación exitosa de los microorganismos, con tan solo un porcentaje de error inferior al 19%.

Lograr en entrenamiento de una red neuronal (RN), no es tarea sencilla, pero gracias a la cuidadosa selección de una familia de la transformada Wavelet, en conjunto con la adquisición de sub-imágenes sobre la imagen original de cada medio microbiano, se lograron establecer más opciones en términos de datos para poder finalmente entrenar correctamente la RN, y así poder clasificar sin mayor inconveniente cada uno de los cultivos mencionados.

Es necesario denotar que para iniciar el entrenamiento de la RN previamente se debe normalizar los vectores de entrada para evitar que siempre genere un 1 cómo error.

Actualmente se utilizan algunas técnicas muy costosas, monetaria y temporalmente, para la clasificación de microorganismos en medios selectivos, es por esta razón que se desarrolló este software, con la finalidad de reducir en todo sentido los costos que acarrea este procedimiento.

De acuerdo a algunos resultados aquí obtenidos, se puede acotar que para análisis posteriores, sería recomendable adquirir las imágenes a través de un microscopio, o utilizar un sistema de obtención de imágenes un poco más certero, es decir, que todas las ilustraciones de los medios de cultivo posean características similares en cuanto a dimensiones e iluminación; de esta forma puede verse reducido el margen de error en el análisis cualitativo y cuantitativo realizado, al perderse menos información de cada una de las imágenes.

A modo de conclusión personal, debo decir que desde un inicio, este trabajo represento un gran reto para mí, pues nunca había trabajado con imágenes de microorganismos; sin embargo, el transcurrir del tiempo, el estudio de diferentes técnicas robustas de procesamiento junto con algunos conocimientos previos, contribuyeron a sacar adelante y con éxito todo lo planteado al comienzo de esta difícil etapa. Gracias a todo esto, pude reforzar en gran medida mi potencial en el área de tratamiento de señales e imágenes; adicionalmente, no solo fue la experiencia de campo, por así llamarla, sino también experiencia a nivel de conferencias proporcionada por los eventos a los cuales me llevó este gran trabajo.

## **CAPÍTULO 6. INFOGRAFIA**

[1]. Galí Navarro ZC: Epidemiología de la sepsis por microorganismos en la terapia intensiva de cirugía cardiovascular del Hospital, mayo 2007.

[2] preparación de medios de cultivo, http://www.ugr.es/~cjl/medios%20de%20cultivo.pdf , [citada el 10 de Septiembre de 2015]

[3] Cap. 3 de la 8ª edición de Brock: Biología de los microorganismos

[4]. Sorribes. Carmen, "Métodos rápidos y automatización en microbiología". En Universidad de Madrid.

[5]. Roa Roa, Félida Andreina "Automatización de los procesos de caracterización de bacterias en imágenes digitales de microscopía", Universidad de los Andes, Colombia 2008.

[6]. Rojas Díaz, Darío Fernando, "Segmentación de imágenes de biofilms", Universidad de Concepción, Colombia 2008.

[7] Pérez Diego, "Contador de colonias de microorganismo por medio de visión artificial", Instituto Tecnológico de Sonora, México 2007.

[8] Cuevas Erik, "Segmentación y detección de glóbulos blancos en imágenes usando Sistemas Inmunes Artificiales", Universidad de Guadalajara, México 2010.

[9] Beltràn Andrea, "Herramiento computacional para la detección de globulos rojos en imágenes microscópicas de células sanguíneas", Universidad Industrial de Santander, Colombia 2012.

[10]. Rojas Alberto, "Conceptos de practica de microbiología general", Universidad Nacional de Colombia, 2011.

[11]. Merk, "ChromoCult, Coliform Agar", Alemania, 2010, pp. 2.

[12].Microbiología Clínica, Medios de cultivo, http: //asignatura.us.es/mbclinica/docs/recursos/12/medios-de-cultivo.pdf, [citada el 04 de Mayo de 2015]

[13]. Merk, "Fluorocult, VRB Agar", Alemania, 2010, pp. 293.

[14]. Merk, "ENDO Agar", Alemania, 2010, pp. 279.

[15]. Rojas Alberto, "Conceptos de practica de microbiología general", Universidad Nacional de Colombia, 2011.

[16]. A. Puerta, R. Mateo, "Entorabacterias". En Hospitalario Universitario de Albacete, España, 2010, pp. 3426.

[17]. N. Zuleica, "Entorobacterias, Antibiocoterapia", Apua, Marzo, 2010, pp. 18.

[18]. M. Luis, L. Liliana, "Familia Entorabacteriaceae". En Microbiología e Inmunología, Argentina, 2012, pp. 23.

[19]. A. Puerta, R. Mateo, "Entorabacterias". En Hospitalario Universitario de Albacete, España, 2010, pp. 3525.

[20]. Procesamiento de Imágenes [On Line] Toolbox de Procesamiento Digital de Imágenes, http://proton.ucting.udg.mx/tutorial/vision/cursovision.pdf[citada. [Citada 10 de Septiembre de 2015]

[21]. Imágenes binarias, http://www.librovision.eii.uva.es/pdf/cap4.pdf [citada el 13 de Septiembre de 2015]

[22].Otsu,http://iaci.unq.edu.ar/materias/vision/archivos/apuntes/Segmentaci%C3% B3n%20por%20umbralizaci%C3%B3n%20- %20M%C3%A9todo%20de%20Otsu.pdf [citada el 23 de Septiembre de 2015]

[23].Segmentación,http://www.lcc.uma.es/~munozp/documentos/procesamiento\_d e\_imagenes/temas/pi\_cap6.pdf [citada el 30 de Septiembre de 2015]

[24]. Canny, John, "A Computational Approach to Edge Detection," IEEE Transactions on Pattern Analysis and Machine Intelligence, Vol. PAMI-8, No. 6, 1986, pp. 679-698.

[25]. Rebaza J.V," Detección de bordes mediante el algoritmo de Prewitt", Escuela Académico Profesional de Informática, Universidad Nacional de Trujillo, 2002.

[26]. Ballard D. H., Generalizing the Hough Transform to detect arbitrary shapes, Computer Science Department, University of Rochester, Rochester, NY 14627, USA.

[27] A. Bravo (2009). "Análisis de métodos de procesamiento de imágenes estereoscópicas forestales". Facultad de Informática Universidad Complutense de Madrid. Pág. 22-24.

[28]. Ramírez Q. Juan A. y Chacón M. Mario I, "Redes neuronales artificiales para el procesamiento de imágenes, una revisión de la última década", RIEE&C, Vol. 9 No. 1, JULIO 2011.

[29]. Samir Kouro R. y Rodrigo Musalem M, "Tutorial introductorio a la Teoría de Wavelet", Técnicas Modernas en Automática.

[30] Técnica de compresión con pérdida, http://cybertesis.urp.edu.pe/urp/2010/flores\_ca/pdf/flores\_ca-TH.2.pdf, [citada el 25 de Septiembre de 2015]